## UNIVERSIDADE ESTADUAL DE MARINGA´ CENTRO DE CIÊNCIAS EXATAS DEPARTAMENTO DE MATEMÁTICA PROGRAMA DE MESTRADO PROFISSIONAL EM MATEMÁTICA EM REDE NACIONAL - PROFMAT (Mestrado)

Fernanda Campanha Rejani

## RESOLUÇÃO DE PROBLEMAS: A GEOMETRIA NO CONTEXTO DE PRIMITIVAS COMPUTACIONAIS

Maringá-PR

#### FERNANDA CAMPANHA REJANI

### Resolução de Problemas: A Geometria no contexto de Primitivas Computacionais

Trabalho de Conclusão de Curso apresentado ao Programa de Mestrado Profissional em Matem´atica em Rede Nacional - PROFMAT do Departamento de Matemática, Centro de Ciências Exatas da Universidade Estadual de Maringá, como requisito parcial para obtenção do título de Mestre.

Área de concentração: Matemática.

Orientador: Prof. Dr. Emerson Vitor Castelani

#### Dados Internacionais de Catalogação na Publicação (CIP) (Biblioteca Setorial BSE-DMA-UEM, Maringá, PR, Brasil)

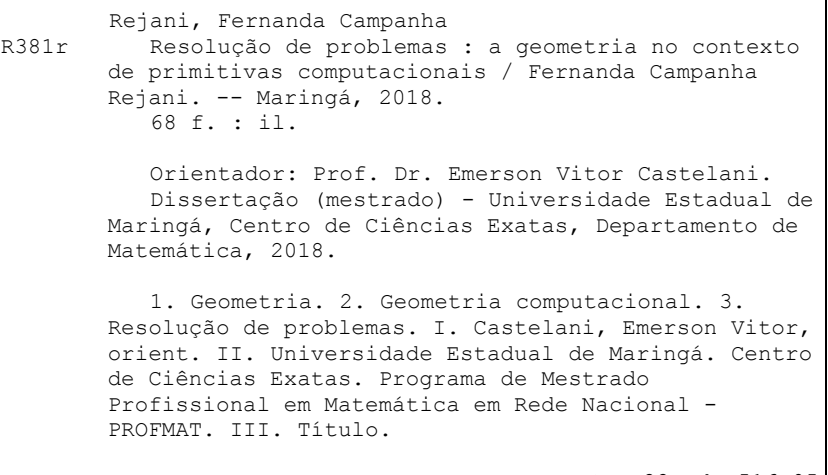

CDD 22.ed. 516.05

٦

Edilson Damasio CRB9-1.123

#### FERNANDA CAMPANHA REJANI

### RESOLUÇÃO DE PROBLEMAS: A GEOMETRIA NO CONTEXTO DE PRIMITIVAS COMPUTACIONAIS

Trabalho de Conclusão de Curso, apresentada ao Programa de Mestrado Profissional em Matemática em Rede Nacional do Departamento de Matemática, Centro de Ciências Exatas da Universidade Estadual de Maringá, como parte dos requisitos necessários para a obtenção do título de Mestre em Matemática tendo a Comissão Julgadora composta pelos membros:

#### COMISSÃO JULGADORA:

Emerson Um Sales en

Prof. Dr. Emerson Vitor Castelani DMA/Universidade Estadual de Maringá (Orientador)

Main de Silra

Universidade Federal do Paraná - Jandaia do Sul

Werley V. 1. Shrotayathi<br>Prof. Dr. Wesley Vagner Inês Shirabayashi DMA/Universidade Estadual de Maringá

Aprovada em: 25 de junho de 2018. Local de defesa: Auditório do DMA, Bloco F67, campus da Universidade Estadual de Maringá.

Dedico este trabalho aos meus pais que, além de oportunizarem toda a minha trajetória, me apoiaram ao longo de toda ela.

### Agradecimentos

Ao concluir este trabalho, agradeço, primeiramente, a toda minha amada família, em especial, aos meus pais Luís Carlos Rejani e Maria José Campanha Rejani, minha irmã Patrícia Campanha Rejani e cunhado Cezar Baumman, minhas tias Marina Luiza da Costa, Sonia Aparecida Rejani e Maria Eunice Campanha Sanches, sem os quais eu n˜ao teria conseguido chegar até aqui.

Agradeço às minhas queridas amigas: Franciele Pondian Bento Soares e sua linda família, Valéria Maceis e Patrícia Moreira Fuji, que mesmo distante estiveram sempre ao meu lado e `a Marta Gaspar, uma das maiores incentivadoras e um exemplo para minha vida. Meus grandes amigos: Thiago Augusto Rodrigues, Ricardo Cardoso, Jo˜ao Dantas e Cassio Rogerio por também estarem sempre ao meu lado.

Agradeço a todos os professores do PROFMAT e a todos da turma 2016 por tantos momentos de crescimento compartilhados, mas especialmente aos que me apoiaram mais de perto: Cristina, Angelo Márcio, Lauseli, Rogério, Wagner e Wanderlei.

Agradeço ao Emerson Vitor Castelani, meu orientador, que sempre me atendeu e orientou de maneira muito atenciosa e dedicada.

Enfim, agradeço a todos que, de alguma forma contribuíram, ao longo desses dois anos, para a conclus˜ao desse mestrado, mesmo que aqui n˜ao esteja devidamente citado.

E, por último e mais importante, agradeço a Deus por ter permitido todas as minhas lutas, vitórias e derrotas com toda sua infinita benção e misericórdia.

"Somos feitos da mesma matéria que nossos sonhos."  $\,$ 

William Shakespeare.

### Resumo

Neste trabalho investigamos alguns problemas da Geometria Computacional com o objetivo de fornecer possibilidades de aplicações da geometria e da utilização do GeoGebra como ferramenta de visualização no processo de ensino-aprendizagem em sala de aula. O tratamento dado à geometria, nesse contexto de primitivas computacionais, permite abordar problemas intuitivos com aplicações reais. Este trabalho foi organizado em cinco capítulos: no primeiro abordamos o problema de interseção de segmentos; no segundo tratamos o problema do fecho convexo; no terceito estudamos o problema da localização de pontos; no quarto capítulo apresentamos o problema do cálculo de áreas por meio da Fórmula de Pick; finalmente, no quinto capítulo apresentamos o problema da triangulação de polígonos.

Palavras-chave: Geometria; Geometria Computacional; Resolução de Problemas.

### Abstract

This study asses Computational Geometry problems in order to provide possible applications of geometry and the use of GeoGebra as a visualization tool in the teaching-learning process for math courses. The methods used in this context of computational primitives allows us to address intuitive problems with real applications. This work is organized in five chapters: the first addresses the problem of intersection of segments; the second deals with the convex closure problem; the third works on problem of the location of points; the fourth presents the problem of calculating areas through the Formula of Pick; Finally, the fifth chapter presents the problem of polygons triangulation.

Key words: Geometry; Computational Geometry; Troubleshooting.

## LISTA DE FIGURAS

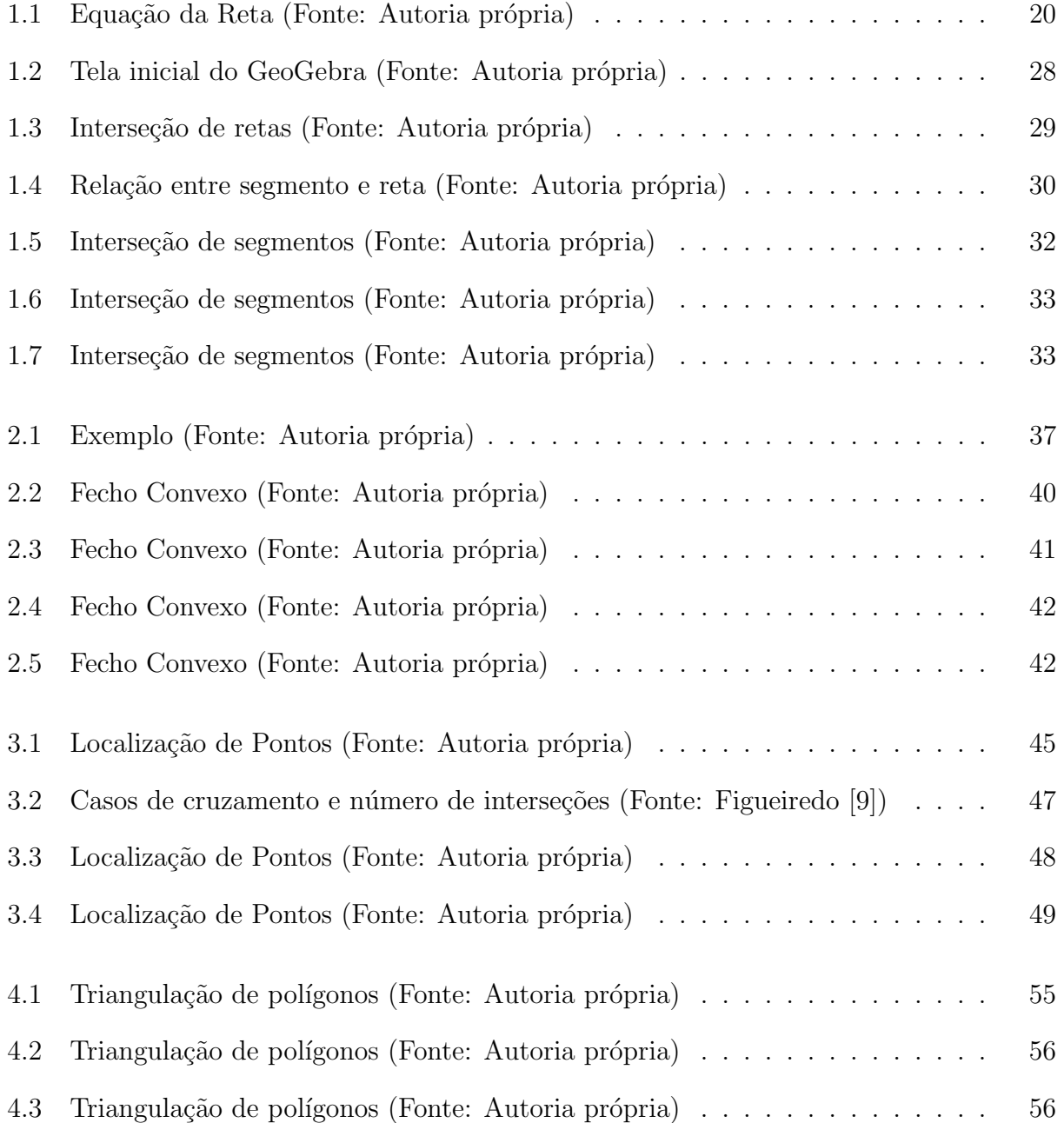

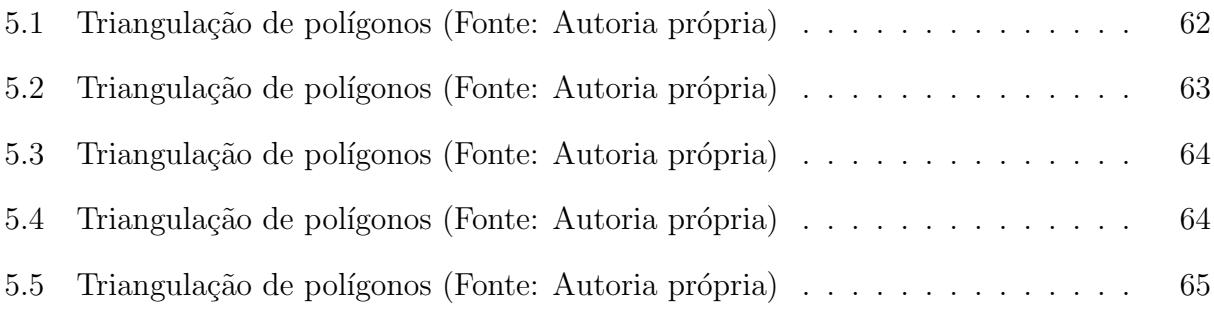

# SUMÁRIO

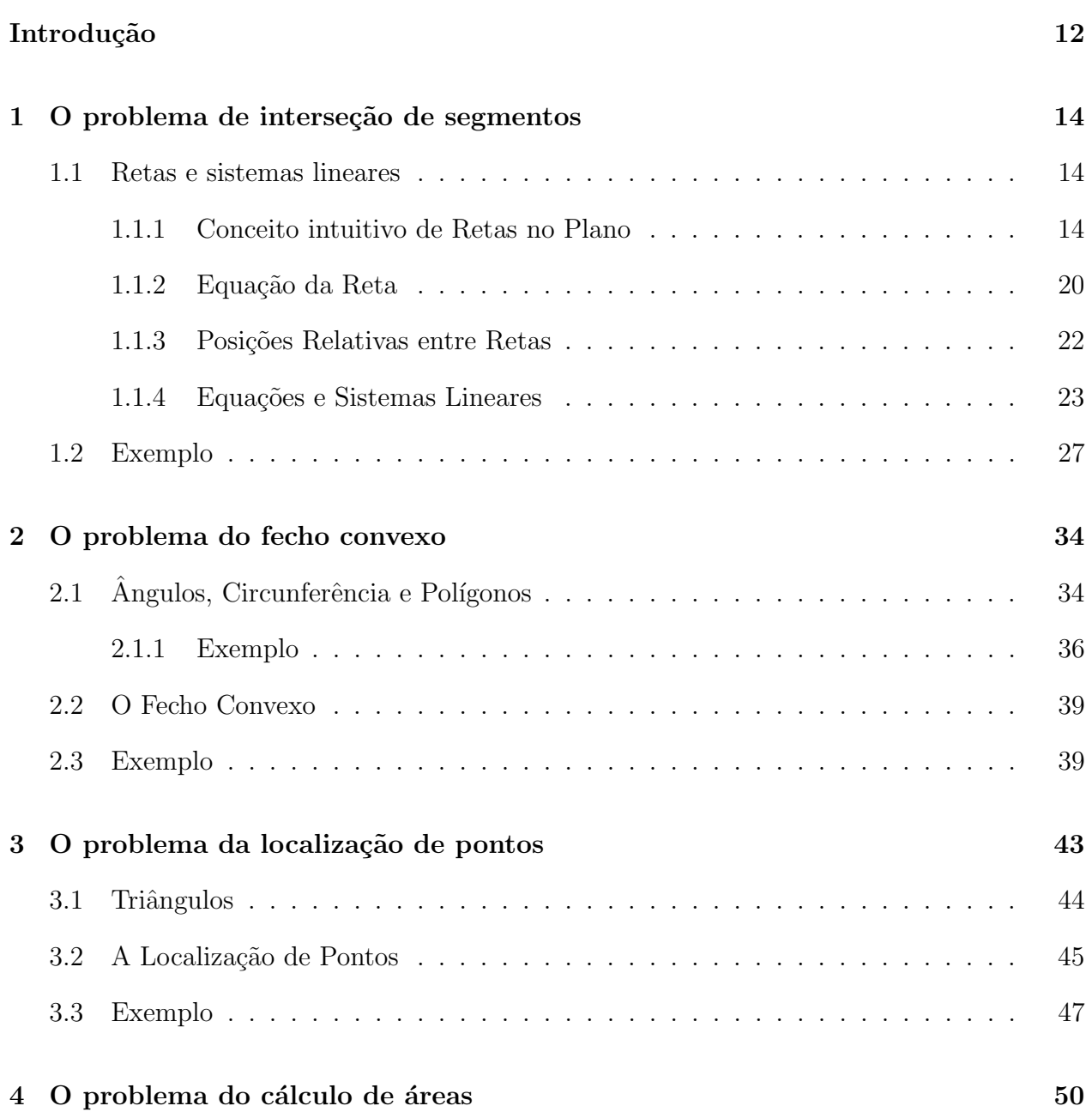

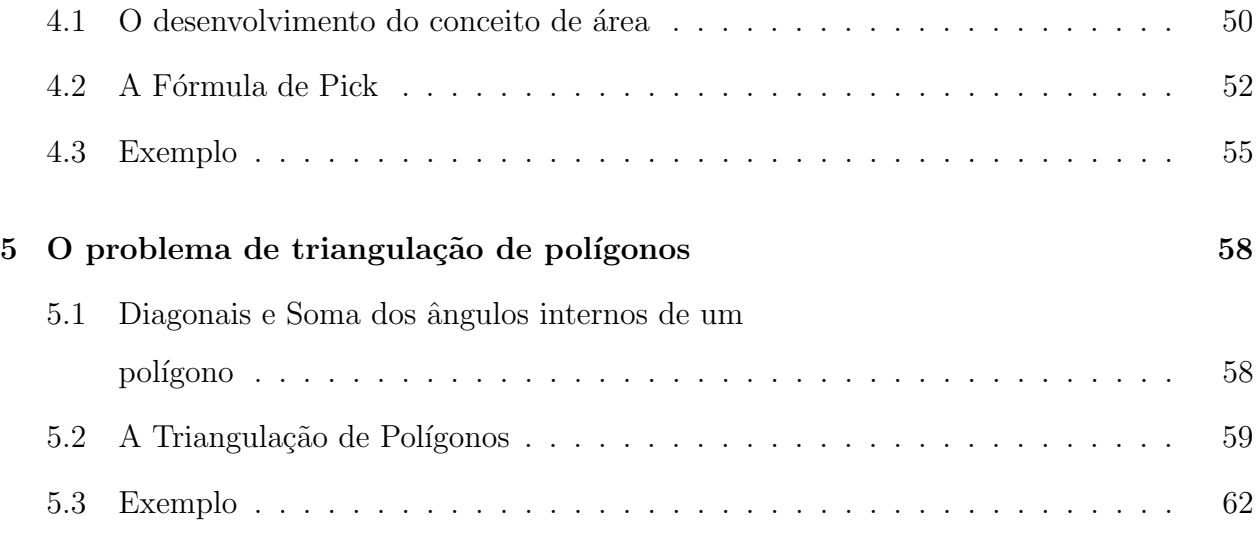

## INTRODUÇÃO

<span id="page-13-0"></span>De acordo com Figueiredo [\[8\]](#page-68-1), "Geometria Computacional é o estudo sistemático de algoritmos eficientes para problemas geométricos". Além disso, a solução de um problema geométrico envolve aspectos geométricos (localização e forma dos objetos) e aspectos topológicos (relações de adjacência e incidência entre os objetos). Sendo assim, um algoritmo geométrico envolve partes numéricas, correspondentes ao cálculo da geometria, e partes discretas, correspondentes ao cálculo da topologia. A parte geométrica geralmente é pequena mas essencial: ela vai determinar a parte topológica. É a mistura de técnicas geométricas, numéricas e discretas, aliada à motivação proveniente de problemas práticos, que dão à geometria computacional uma riqueza característica.

Baseado em alguns problemas da Geometria Computacional, este trabalho foi desenvolvido com o objetivo de ser uma sugestão para a prática da sala de aula, tendo em vista que os problemas selecionados podem ser resolvidos, matematicamente, por meio da geometria que é ensinada atualmente nos Ensinos Fundamental e Médio.

 $\acute{E}$  comum encontrarmos na literatura trabalhos que abordam atividades geométricas e uso de computador para expor alguma propriedade de interesse. Em especial, dentro do próprio programa de mestrado PROFMAT, iremos encontrar trabalhos nesta direção, dos quais recomendamos: A Construção do Conceito das Cônicas aliada ao GeoGebra: O Caso da Hipérbole (Francisco Gilvan Martins do Nascimento - UFCA) e Cálculo de Areas: Uma abordagem atrav´es do GeoGebra no Ensino M´edio (Vilson Morais de Sousa - UEMA). Contudo, ao tratar da geometria no contexto de primitivas computacionais, estamos explorando problemas intuitivos e que têm aplicações reais para situar um aluno sobre a importância do tema. Por exemplo, um dos problemas primitivos da Geometria Computacional é a determinação de quando um ponto está dentro de um polígono. Tal problema, corresponde à uma aplicação da função de recorte de uma imagem por softwares populares como Paint. Este tipo de associação é abordada no presente trabalho. Daí, sua relevância.

Este trabalho foi organizado em cinco capítulos, cada um deles tratando de um problema especificamente. Assim, no primeiro capítulo tratamos do problema de interseção de segmentos, no segundo capítulo estudamos o problema do fecho convexo, o terceito apresentamos o problema da localização de pontos, o quarto capítulo traz o problema do cálculo de áreas por meio da Fórmula de Pick e, finalmente, no quinto capítulo abordamos o problema da triangulação de polígonos.

# <span id="page-15-0"></span>O problema de interseção de segmentos

No presente capítulo, vamos abordar um problema primitivo do ponto de vista geométrico e computacional. Embora o problema seja de simples formulação, sua aplicação em outros problemas de geometria computacional é relevante. O requisito básico para claro entendimento da definição que se apresenta é o conceito de objeto geométrico que, no presente contexto, refere-se a pontos, retas, segmentos e c´ırculos no plano. De forma sucinta, este problema é formulado como segue.

<span id="page-15-3"></span>**Problema 1.1.** Dados dois ou mais objetos geométricos, determinar se eles se interceptam e determinar qual sua interseção (objeto ou objetos na interseção).

Por simplicidade, iremos tratar de dois objetos geométricos: retas e segmentos. Embora o objetivo principal seja a resolução de interseção de segmentos, é imprescindível o entendimento da resolução do problema da interseção no contexto de retas.

Para apresentar estratégias de resolução do Problema [1.1,](#page-15-3) devemos estabelecer uma descrição do ferramental básico que será utilizado.

### <span id="page-15-1"></span>1.1 Retas e sistemas lineares

#### <span id="page-15-2"></span>1.1.1 Conceito intuitivo de Retas no Plano

Por volta do ano 300 a.C., Euclides abordou o conceito intuitivo de reta, em sua maior obra Os Elementos. De acordo com Boyer [\[4\]](#page-68-2), esse importante matemático da Antiguidade era conhecido como Euclides de Alexandria por ter sido chamado para ensinar matemática na cidade de mesmo nome. Acredita-se que Euclides tenha estudado com discípulos de Platão, possivelmente até na própria Academia de Platão, tendo em vista a natureza de seu trabalho.

> "Euclides e Os Elementos são frequentemente considerados sinônimos. Na realidade o homem escreveu cerca de uma dúzia de tratados, cobrindo tópicos variados, desde óptica, astronomia, música e mecânica até um livro sobre secções cˆonicas".(Boyer)

De acordo com Eves [\[7\]](#page-68-3), Os Elementos de Euclides é composto de 465 proposições distribuídas em 13 livros. O Livro I começa com 48 proposições entre definições, postulados e axiomas preliminares necessários, que se dividem em três grupos. O primeiro grupo é composto pelas primeiras 26 proposições que tratam principalmente das propriedades do triângulo e incluem os três teoremas de congruência, sendo que as três primeiras proposições são problemas de construção que mostram como transferir um segmento de reta de uma dada posição a uma outra posição desejada, utilizando uma régua e um compasso euclidiano. O segundo grupo é formado pelas proposições I 27 a I 32 que estabelecem a teoria das paralelas e provam que a soma dos ângulos de um triângulo é igual a dois ângulos retos. Por fim, o terceiro grupo, composto pelas demais proposições que lidam com paralelogramos, triângulos e quadrados, com atenção principal a relações entre áreas. A proposição I 47 é o teorema de Pitágoras com uma demonstração atribuída ao próprio Euclides e a proposição final, I 48, é o recíproco do teorema de Pitágoras.

Segundo Boyer [\[4\]](#page-68-2), o Livro II, com apenas 14 proposições, lida com transformações de área e com a álgebra geométrica da escola pitagórica, apresentando os equivalentes geométricos de muitas identidades algébricas. O Livro III, com 39 proposições, contêm muitos dos teoremas conhecidos e utilizados atualmente sobre c´ırculos, cordas, secantes, tangentes e medidas de ângulos associados. Com apenas 16 proposições, o Livro IV discute a construção, com régua e compasso, de polígonos regulares de 3, 4, 5, 6 e 15 lados e suas inscrição e circunscrição num círculo dado.

Os Livros V e VI são uma exposição da teoria das proporções de Eudoxo e suas aplicações `a geometria plana, afirma Boyer [\[4\]](#page-68-2). Os Livros VII, VIII e IX, com um total de 102 proposições, trazem a teoria elementar dos números, especialmente o Livro IX apresenta muitos teoremas significativos, como por exemplo, a proposição IX 14 que é equivalente ao teorema fundamental da aritmética. O Livro X discorre sobre os números irracionais, isto é, segmentos de reta incomensuráveis com um segmento de reta dado. Finalmente, os três livros restantes, XI, XII e XIII tratam de geometria sólida, atualmente utilizada nos livros de Ensino Médio. E no Livro XI que encontramos as definições e os teoremas sobre retas e planos no espaço e os teoremas sobre paralelepípedos.

Após as vinte e três definições iniciais, Euclides lista cinco postulados e cinco noções comuns, conforme consta na maioria dos manuscritos de Os Elementos:

#### Postulados

- 1. Traçar uma reta de qualquer ponto a qualquer ponto.
- 2. Prolongar uma reta finita continuamente em uma linha reta.
- 3. Descrever um círculo com qualquer centro e qualquer raio.
- 4. Que todos os ângulos retos são iguais.
- 5. Que, se uma reta cortando duas retas faz ˆangulos interiores de um mesmo lado menores que dois ˆangulos retos, as duas retas, se prolongadas indefinidamente, se encontram desse lado em que os ângulos são menores que dois ângulos retos.

#### Noções comuns

- 1. Coisas que são iguais a uma mesma coisa são também iguais entre si.
- 2. Se iguais são somados a iguais, os totais são iguais.
- 3. Se iguais são subtraídos de iguais, os restos são iguais.
- 4. Coisas que coincidem uma com a outra são iguais uma a outra.
- 5. O todo é maior que a parte.

A primeira proposição, segundo Boyer [\[4\]](#page-68-2), justifica a construção de um triângulo equilátero  $ABC$ , sobre um segmento dado  $AB$ , construindo por B um círculo de centro A e um outro por  $A$  com centro  $B$ , e tomando como  $C$  o ponto de intersecção dos dois círculos (que eles se cortam é implicitamente assumido). A Proposição 2 então usa a Proposição 1, mostrando que de qualquer ponto A, como extremidade, pode-se marcar um segmento de reta igual a um segmento dado  $BC$ . Primeiro, Euclides traça  $AB$ , e sobre esse segmento constrói o triângulo equilátero ABD, prolongando os lados  $DA \in DB$  a E e F respectivamente. Com B como centro traçar o círculo por C que corta  $BF$  em G; então com D como centro traçar o círculo por G que corta  $DE$  em H. Mostra-se então que  $AH$  é o segmento pedido. Finalmente, na Proposição 3, Euclides usa a Proposição 2 para mostrar que, dados dois quaisquer segmentos desiguais, pode-se marcar sobre o maior um segmento igual ao menor.

A maior parte das proposições do Livro I é dada no atual chamado "Ensino Fundamental" II", pois contém os teoremas sobre congruência de triângulos, sobre construções simples com régua e compasso, sobre desigualdades relativas a ângulos e lados de um triângulo, sobre propriedades de retas paralelas (levando ao fato de ser a soma dos ângulos de um triângulo igual a dois ângulos retos) e sobre paralelogramos (inclusive a construção de um paralelogramo tendo ângulos dados e área igual à de um triângulo dado ou à de uma figura retilínea dada).

"Aristóteles tinha escrito que "outras coisas sendo iguais, a prova melhor é a que provém de menos postulados", e Euclides evidentemente aceitava esse princípio. Por exemplo, o Postulado 3 é interpretado em seu sentido literal muito limitado, às vezes descrito como uso do compasso euclidiano (não-fixável), cujas pernas mantêm uma abertura constante somente enquanto a ponta está sobre o papel, mas caem uma sobre a outra quando levantadas. Isto é, o postulado não ´e interpretado de modo a permitir o uso do compasso para marcar uma distância igual a um segmento sobre um outro segmento maior não contíguo, a partir de uma extremidade. Prova-se nas três primeiras proposições do Livro I que essa construção é sempre possível, mesmo com a interpretação estreita do Postulado 3."(Boyer)

Eves [\[7\]](#page-68-3) finaliza seu texto sobre Os Elementos fazendo uma observação sobre o significado do termo "elementos":

"Segundo Proclo, os gregos antigos definiam os "elementos"de um estudo dedutivo como os teoremas-mestre, ou teoremaschave, de uso geral e amplo no assunto. Já se comparou sua função à das letras do alfabeto em relação à linguagem; aliás, em grego, as letras recebem o mesmo nome. A seleção dos teoremas a serem tomados como elementos do estudo requer uma capacidade de julgamento considerável e é nesse sentido, entre outros, que Os Elementos de Euclides são tão superiores ao empreendimentos anteriores. Apesar da grande importância do conteúdo de *Os Elementos*, talvez o mais importante ainda seja a maneira formal como se apresenta esse conteúdo. De fato, Os Elementos de Euclides tornaram-se o protótipo da forma matemática moderna. Tão grande foi a impressão causada pelo aspecto formal de Os Elementos de Euclides nas gerações seguintes que a obra se tornou um paradigma de demonstração matemática rigorosa"(Eves).

A respeito do conceito intuitivo de retas, de especial interesse nesse trabalho, Eves [\[7\]](#page-68-3) afirma que as colocações de Euclides "um ponto é o que não tem parte", ou que "uma reta é comprimento sem largura", ou que "uma superfície é o que tem apenas comprimento e largura"não podem ser consideradas definições de ponto, reta e superfície (plano), pois estas não definem tais entes em termos de elementos pré-definidos anteriormente. Além disso, "a inclinação uma com relação a outra de duas retas de um plano que se encontram e não jazem sobre uma mesma reta", que é a definição de Euclides para um ângulo plano, também não pode ser considerada uma definição pois as palavras "inclinação" e "ângulo" não foram definidas previamente e nem s˜ao mais conhecidas. Segundo Eves [\[7\]](#page-68-3), algumas outras colocações são devidas a Platão, como por exemplo, "As extremidades de uma reta são pontos", ou "Uma linha reta é uma linha que jaz igualmente com os pontos sobre ela", ou "As extremidades de uma superfície são linhas".

Entendemos então que é de senso comum que, em Geometria, de acordo com Smole [\[15\]](#page-69-0), adotamos sem definição as noções de ponto, reta e plano. Intuitivamente, sabemos que um ponto ´e concebido como um ente sem dimens˜ao, sem massa e sem volume, assim como a reta é concebida sem espessura, sem começo e sem fim, e, finalmente, o plano é concebido sem espessura e sem fronteiras. Portanto, assumiremos no presente trabalho que tais noções estão bem estabelecidas e iremos tecer nossos resultados a partir destas noções.

Para fixar notação, indicaremos os pontos com letras maiúsculas do alfabeto latino, as retas com letras minúsculas do alfabeto latino e os planos com letras minúsculas do alfabeto grego. Representações cartesianas serão utilizadas sem prévia definição.

#### <span id="page-21-1"></span>1.1.2 Equação da Reta

Considerando os aspectos didáticos que são comumente encontrados nos livros do ensino médio, como, por exemplo, Giovanni [\[10\]](#page-68-4) e Smole [\[15\]](#page-69-0), vamos definir algebricamente a equação da reta, utilizando o conceito de alinhamento de três pontos.

Segundo Smole [\[15\]](#page-69-0), vamos considerar três pontos,  $A = (x_A, y_A), B = (x_B, y_B)$  e  $C = (x_C, y_C)$ , pertecentes à mesma reta r, de tal forma que podemos, inicialmente, analisar a seguinte possibilidade: $r$ não é paralela a nenhum dos eixos coordenados e $A \neq B,$  $A \neq C$  e  $B \neq C$ .

Qualquer que seja a ordem de A,  $B \in C$ , podemos construir os triângulos retângulos  $ABE$ e BCF semelhantes entre si, conforme Figura [1.1.](#page-21-0)

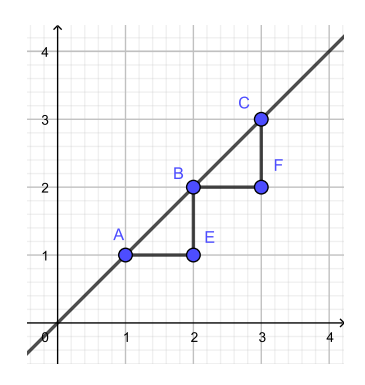

<span id="page-21-0"></span>Figura 1.1: Equação da Reta (Fonte: Autoria própria)

Logo:

$$
\frac{AE}{EB} = \frac{BF}{FC} \Rightarrow \frac{x_B - x_A}{y_B - y_A} = \frac{x_C - x_B}{y_C - y_B}.
$$

Depois de algumas manipulações temos que:

$$
x_A y_B + x_B y_C + x_C y_A - x_C y_B - x_B y_A - x_A y_C = 0,
$$

em que  $x_A y_B + x_B y_C + x_C y_A - x_C y_B - x_B y_A - x_A y_C$  pode ser escrito como o determinante:

 $\overline{\phantom{a}}$  $\overline{\phantom{a}}$  $\overline{\phantom{a}}$  $\overline{\phantom{a}}$  $\overline{\phantom{a}}$  $\Big\}$  $\Big\}$  $\overline{\phantom{a}}$  $\vert$ 

 $\overline{\phantom{a}}$  $\overline{\phantom{a}}$ I I I  $\mid$  $\mid$  $\mid$  $\overline{\phantom{a}}$ 

$$
D = \begin{vmatrix} x_A & y_A & 1 \\ x_B & y_B & 1 \\ x_C & y_C & 1 \end{vmatrix}
$$

e então podemos escrever a equação:

$$
\begin{vmatrix} x_A & y_A & 1 \\ x_B & y_B & 1 \\ x_C & y_C & 1 \end{vmatrix} = 0.
$$

Agora, vamos analisar os seguintes casos relativos a r.

**Caso 1.** é paralela ao eixo x: então temos  $y_A = y_B = y_C$  e, portanto, o determinante

$$
D = \begin{vmatrix} x_A & y_A & 1 \\ x_B & y_A & 1 \\ x_C & y_A & 1 \end{vmatrix}
$$

 $\acute{\text{e}}$  nulo.

**Caso 2.** é paralela ao eixo y: então temos  $x_A = x_B = x_C$  e, portanto, o determinante

$$
D = \begin{vmatrix} x_A & y_A & 1 \\ x_A & y_B & 1 \\ x_A & y_C & 1 \end{vmatrix}
$$

 $\tanh$ é nulo.

Logo, podemos concluir que se os pontos  $A, B$  e  $C$  são colineares, então

$$
\begin{vmatrix} x_A & y_A & 1 \\ x_B & y_B & 1 \\ x_C & y_C & 1 \end{vmatrix} = 0
$$

e a recíproca é verdadeira, pois se os pontos  $A, B$  e  $C$  não fossem colineares, existiria o triângulo  $ABC$ , cuja área dada por  $\frac{1}{2}$ 2  $|D|$  é não-nula e, portanto, D seria não-nulo.

Para, finalmente, definir algebricamente a equação da reta, vamos considerar a reta r determinada pelos pontos  $A = (x_A, y_A)$  e  $B = (x_B, y_B)$  distintos e seja  $P = (x, y)$  um ponto qualquer de r. Pela condição de alinhamento de  $P, A \in B$ , temos:

$$
\begin{vmatrix} x & y & 1 \ x_A & y_A & 1 \ x_B & y_B & 1 \end{vmatrix} = 0 \Rightarrow (y_A - y_B)x + (x_B - x_A)y + x_Ay_B - x_By_A = 0.
$$

Fazendo  $y_A - y_B = a$ ,  $x_B - x_A = b$  e  $x_A y_B - x_B y_A = c$ , obtemos  $ax + by + c = 0$ , com  $a \neq 0$  ou  $b \neq 0$ .

Portanto, segundo Smole  $[15]$ , a cada reta r do plano cartesiano, associamos uma equação da forma  $ax + by + c = 0$ , onde  $a, b$  e c são números reais,com  $a \neq 0$  ou  $b \neq 0$ , e  $(x, y)$  são as coordenadas de um ponto qualquer de  $r$ . E a recíproca também é válida, ou seja, a toda equação da forma  $ax + by + c = 0$ , com  $a, b$  e c reais,  $a \neq 0$  ou  $b \neq 0$ , corresponde uma única reta r do plano cartesiano ortogonal, cujos pontos têm coordenadas satisfazendo a equação. A equação  $ax + by + c = 0$  é denominada equação geral da reta r.

#### <span id="page-23-0"></span>1.1.3 Posições Relativas entre Retas

Para entendermos o problema de interseção de segmentos, também faz-se necessário o estudo das posições relativas entre duas retas. Para isso, vamos considerar que retas copla-nares são retas que estão contidas em um mesmo plano. De acordo com Smole [\[15\]](#page-69-0), temos três casos a serem analisados:

Caso 1. Duas retas são paralelas entre si se, e somente se, são coplanares e não têm ponto em comum.

Caso 2. Duas retas são concorrentes (ou secantes) entre si se, e somente se, são coplanares e têm um único ponto comum.

Caso 3. Duas retas são coincidentes se representam o mesmo conjunto de pontos, isto é, se são a mesma reta.

Para verificar algebricamente qual a posição relativa entre duas retas, podemos, utilizando a definição algébrica da equação da reta, resolver um sistema de equações lineares. A seguir, apresentamos, então, uma definição de equação linear e de sistemas lineares, juntamente com a apresentação de alguns métodos de solução.

#### <span id="page-24-0"></span>1.1.4 Equações e Sistemas Lineares

De acordo com Smole [\[15\]](#page-69-0), temos as definições de equação linear e sistema de equações lineares que seguem.

**Definição 1.2.** Equação linear nas incógnitas  $x_1, x_2, \ldots, x_n$  é toda equação da forma:

$$
a_1x_1 + a_2x_2 + \cdots + a_nx_n = b
$$

em que os números  $a_1, a_2, \ldots, a_n$  são coeficientes, respectivamente, de  $x_1, x_2, \ldots, x_n$ , b é o termo independente e  $a_1$  ou  $a_2$  ou ...  $a_n \neq 0$ . Dizemos que  $(\alpha_1, \alpha_2, \ldots, \alpha_n)$  é solução da equação linear se  $a_1\alpha_1 + a_2\alpha_2 + \cdots + a_n\alpha_n = b$  é verdadeira.

**Definição 1.3.** Sistema linear nas incógnitas  $x, y$  é um conjunto de equações lineares simultâneas em  $x e y$ :

$$
\begin{cases}\na_1x + b_1y = c_1 \\
a_2x + b_2y = c_2\n\end{cases}
$$

,

com  $a_1$  e  $b_1$ ,  $a_2$  e  $b_2$  não simultaneamente nulos.

Assim, dado um sistema linear na forma:

$$
\begin{cases}\na_1x + b_1y + c_1 = 0 \\
a_2x + b_2y + c_2 = 0\n\end{cases}
$$

estamos interessados em determinar interseção das retas dadas pelas equações  $a_1x + b_1y + c_1 = 0$  e  $a_2x + b_2y + c_2 = 0$ .

Podemos, segundo Smole [\[15\]](#page-69-0), classificar os sistemas lineares conforme segue:

- 1. Dizemos que um sistema linear é possível e determinado quando o problema tem apenas uma solução, isto é, nesse caso as retas possuem um único ponto comum.
- 2. Dizemos que um sistema linear é possível e indeterminado quando o problema possui uma infinidade de soluções, isto é, nesse caso as retas são coincidentes.
- 3. Dizemos que um sistema linear é impossível ou incompatível quando o problema não tem solução, isto é, nesse caso as retas são paralelas e não possuem pontos em comum.

Existem várias estratégias para resolver um sistema linear. Conforme já foi dito, vamos, aqui, apresentar algumas delas. Para isso, podemos dizer que dois sistemas lineares são ditos equivalentes quando possuem o mesmo conjunto solução. Assim, podemos transformar um sistema linear em outro mais simples, equivalente ao primeiro, utilizando as seguintes operações:

- trocar duas equações de posição;
- multiplicar ou dividir as equações do sistema por um número diferente de zero;
- adicionar uma equação à outra, termo a termo, multiplicada ou dividida por um número diferente de zero.

Agora, conhecidas essas possibilidades, podemos estudar algumas das estratégias para resolver um sistema linear.

#### Representação Gráfica

Uma forma intuitiva de resolver o sistema é utilizando uma representação gráfica das duas retas que representam as equações do sistema, determinando assim o ponto comum. A partir do gráfico, podemos achar valores aproximados de  $x \in y$ , que são as coordenadas do ponto S que é a solução do sistema. Podemos observar que este método, por ser intuitivo e apresentar uma solução aproximada, não é considerado uma técnica de solução propriamente dita.

#### Método da Adição

Para resolver um sistema linear pelo método da adição, devemos adicionar as duas equações de um modo a obter uma equação final com apenas uma incógnita.

Podemos resolver um sistema por esse processo porque:

• Multiplicando-se os dois membros de uma igualdade por um mesmo número real, a igualdade se mantém:

$$
a = b \text{ e } c \in \mathbb{R} \Rightarrow ac = ab.
$$

• Somando-se duas igualdades termo a termo, obtém-se uma nova igualdade:

$$
a = b \text{ e } c = d \Rightarrow a + c = b + d.
$$

#### Regra de Cramer

A regra de Cramer, que foi divulgada pelo matemático suíço Gabriel Cramer (1704 -1752), é o método de resolver um sistema através de determinantes. Esse método só pode ser utilizado em sistemas cujas matrizes incompletas possuem determinantes n˜ao-nulos.

Considerando o sistema

$$
\begin{cases}\na_1x + b_1y + c_1 = 0 \\
a_2x + b_2y + c_2 = 0\n\end{cases}
$$

vamos utilizar as seguintes denominações:

•  $A \neq a$  matriz incompleta:

$$
A = \left(\begin{array}{cc} a_1 & b_1 \\ a_2 & b_2 \end{array}\right).
$$

•  $A_x$  é a matriz que se obtém substituindo em A os coeficientes de x pelos termos independentes:

$$
A_x = \left(\begin{array}{cc} -c_1 & b_1 \\ -c_2 & b_2 \end{array}\right).
$$

 $\bullet$   $A_y$  é a matriz que se obtém substituindo em  $A$  os coeficientes de  $y$  pelos termos independentes:

$$
A_y = \left(\begin{array}{cc} a_1 & -c_1 \\ a_2 & -c_2 \end{array}\right).
$$

Temos então que:

$$
x = \frac{\begin{vmatrix} -c_1 & b_1 \\ -c_2 & b_2 \end{vmatrix}}{\begin{vmatrix} a_1 & b_1 \\ a_2 & b_2 \end{vmatrix}} \in y = \frac{\begin{vmatrix} a_1 & -c_1 \\ a_2 & -c_2 \end{vmatrix}}{\begin{vmatrix} a_1 & b_1 \\ a_2 & b_2 \end{vmatrix}}
$$

em que o sistema admite solução com  $a_1b_2 - b_1a_2 \neq 0$ , conforme demonstra Boldrini [\[2\]](#page-68-5).

Nesse contexto, podemos utilizar os determinantes para discutir um sistema, ou seja, classificá-lo em possível (determinado ou indeterminado) ou impossível.

Para isso, calculamos o determinante da matriz incompleta A e chamamos tal determinante de D. Se  $D \neq 0$  o sistema é determinado e podemos resolvê-lo utilizando a regra de Cramer. Se  $D = 0$  o sistema é indeterminado ou impossível e devemos utilizar outra estratégia de resolução.

Finalmente, vamos definir segmento de reta e verificar como podemos determinar se dois segmentos de reta se interceptam.

Definição 1.4. Um segmento de reta é a porção de uma reta que se encontra entre dois pontos dados. Assim, os segmentos de reta s˜ao mais naturalmente representados por pares de pontos extremos.

Para testar se um determinado par de segmentos se cruzam, devemos levar em conta alguns casos especiais difíceis que surgem: dois segmentos podem estar em retas paralelas, o que significa que n˜ao se cruzam, ou um segmento pode interceptar a extremidade de um outro, ou os dois segmentos podem estar em cima um do outro de modo que eles se interceptem num segmento em vez de um único ponto.

Para o caso mais simples, consideramos que os segmentos se interceptam em um único ponto que não seja os extremos deles. Sejam $A_1 = \left(x_1, y_1\right)$  e  $A_2 = \left(x_2, y_2\right)$ os extremos de um dos segmentos e $B_1 = (w_1, z_1)$  e  $B_2 = (w_2, z_2)$ os extremos do outro segmento.

Podemos verificar que, se  $P = (x, y)$  é o ponto de interseção dos segmentos com extremos  $A_1$  e  $A_2$  e  $B_1$  e  $B_2$ , então devemos ter que a distância entre  $A_1$  e  $A_2$  será igual a soma das distâncias entre  $A_1$  e P com  $A_2$  e P. Da mesma forma, devemos ter que a distância entre  $B_1$ e  $B_2$  será igual a soma das distâncias entre  $B_1$  e P com  $B_2$  e P. Ou seja,

$$
d_{A_1A_2} = \sqrt{(x_2 - x_1)^2 + (y_2 - y_1)^2}
$$
  
=  $\sqrt{(x - x_1)^2 + (y - y_1)^2} + \sqrt{(x_2 - x)^2 + (y_2 - y)^2} = d_{A_1P} + d_{PA_2}$ 

e

$$
d_{B_1B_2} = \sqrt{(w_2 - w_1)^2 + (z_2 - z_1)^2}
$$
  
=  $\sqrt{(w - w_1)^2 + (z - z_1)^2} + \sqrt{(w_2 - w)^2 + (z_2 - z)^2} = d_{B_1P} + d_{PB_2}$ 

### <span id="page-28-0"></span>1.2 Exemplo

Para exemplificar o Problema [1.1](#page-15-3) apresentado, sugerimos uma atividade em que será utili-zado o GeoGebra como ferramenta de visualização. De acordo com Nascimento [\[12\]](#page-69-1), o GeoGebra, que foi criado por Markus Hohenwarter, é um software gratuito de matemática dinâmica desenvolvido para o ensino e aprendizagem da matemática em vários níveis e reúne recursos de geometria, álgebra, tabelas, gráficos, probabilidade, estatística e cálculos simbólicos em um único ambiente. Além dos aspectos didáticos, o GeoGebra é uma excelente ferramenta para criar ilustrações profissionais para serem usadas no Microsoft $^1$  $^1$  Word, no Open Office ou no LATEX. Escrito em JAVA e disponível em português, o GeoGebra é multiplataforma e, portanto, pode ser instalado em computadores com Windows, Linux ou Mac OS. O site oficial do GeoGebra ´e www.geogebra.org, onde ´e poss´ıvel fazer download gratuitamente e encontrar suporte e materiais diversos relacionados.

Podemos observar a tela inicial do GeoGebra, conforme Figura [1.2,](#page-29-0) na qual temos a "Janela de Álgebra" e a "Janela de Visualização" bem como a "Barra de Ferramentas", que serão citadas no texto a seguir, para a realização da nossa atividade.

<span id="page-28-1"></span><sup>&</sup>lt;sup>1</sup>Microsoft<sup>®</sup>: marca registrada

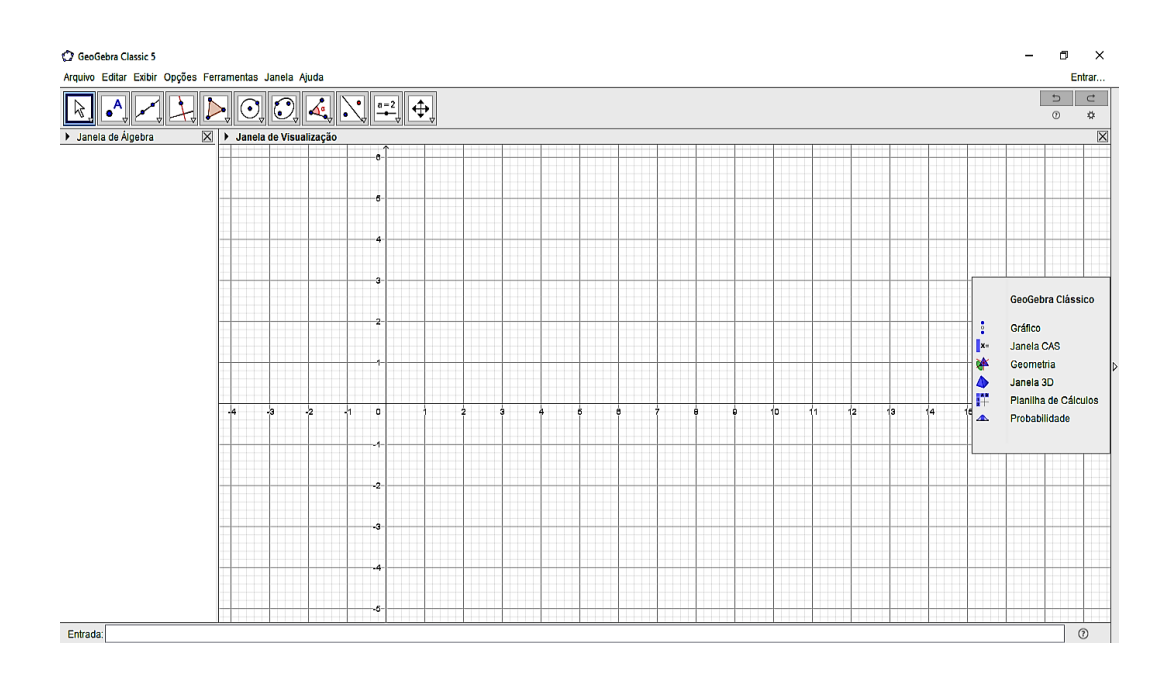

<span id="page-29-0"></span>Figura 1.2: Tela inicial do GeoGebra (Fonte: Autoria própria)

Não temos aqui o objetivo de fornecer um tutorial do GeoGebra, pois consideramos que o leitor já tem familiaridade com o software. Porém, deixamos a sugestão do site http://ogeogebra.com.br/site/ como material de estudo, consultas e, também, download.

Na tentativa de simplificar o entendimento dos possíveis casos citados anteriormente, vamos dividir a atividade em três itens:

#### 1. Interseção de Retas

Nesta atividade iremos utilizar a ferramenta "Interseção de Objetos" para determinar a interse¸c˜ao de retas. Dessa forma, vamos desenhar a reta determinada pelos pontos  $A$  e  $B$ . Para isso, na Barra de Ferramentas, escolha a opção "Ponto" e faça um clique qualquer na Janela de Visualização para que fique visível o ponto  $A$ . Volte na mesma opção, "Ponto", e faça outro clique qualquer na Janela de Visualização para que fique visível o ponto  $B$ . Agora, selecione na Barra de Ferramentas a opção "Reta" e clique em cima do ponto A e, logo em seguida, em cima do ponto B. Assim, temos desenhada a reta determinada pelos pontos A e B.

Agora, vamos desenhar uma outra reta, que está determinada pelos pontos  $C e D$ , de tal forma que ela intercepte a reta já desenhada (podemos escolher um ponto "acima" da reta e outro "abaixo"dela, por exemplo). Utilizaremos o mesmo procedimento, selecionando a opção "Ponto" e clicando na Janela de visualização duas vezes, ficando, assim, visíveis os pontos  $C \in D$ . Da mesma forma, selecionamos a opção "Reta"e clicamos no ponto C e, em seguida, no ponto D, para que a reta determinada por esses pontos fique também desenhada.

Por fim, escolhemos a opção "Interseção de Objetos" e clicamos no ponto de interseção das duas retas desenhadas, ficando, assim, visível o ponto  $E$ , conforme Figura [1.3.](#page-30-0)

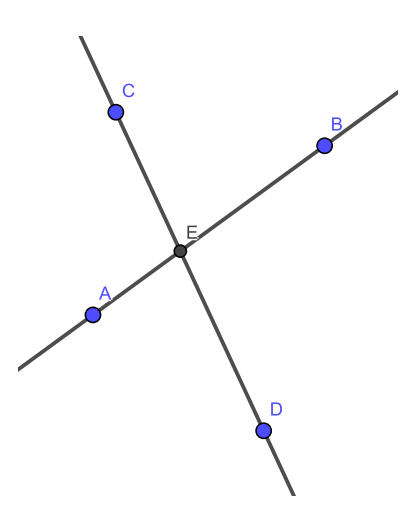

<span id="page-30-0"></span>Figura 1.3: Interseção de retas (Fonte: Autoria própria)

Durante todo o processo, podemos observar que as coordenadas dos pontos e as equações das retas ficam visíveis na "Janela de Álgebra" do GeoGebra, de tal forma que poderíamos conferir algebricamente, se quiséssemos, que o ponto  $E$  é, naturalmente, a solução do sistema linear formado pelas equações das retas.

Um exercício interessante é visualizar o que acontece quando movemos as retas. Para isso, basta escolher a opção "Mover" e clicar em cima de qualquer um dos pontos já existentes e arrastar. É possível perceber que a cada movimento, mudam, na Janela de Álgebra, as equações da reta e as coordenadas do ponto  $E$ . Inclusive, podemos visualizar o caso em que as retas são paralelas e os coeficientes de  $x e y$  nas equações são iguais, de tal forma que não há interseção entre elas, ou seja, não existe o ponto  $E$ .

2. Relação entre segmento e reta

O objetivo dessa atividade é mostrar o segmento como uma "porção"da reta. Para tanto, vamos utilizar a opção "Segmento", clicando duas vezes na Janela de Visualização, criando assim os pontos  $A \in B$  e, portanto, o segmento  $AB$ .

Selecionando a opção "Reta", vamos desenhar uma reta  $CD$  e, repetindo o processo da atividade anterior, com a opção "Interseção de Objetos", determinamos o ponto  $E$ , conforme Figura [1.4.](#page-31-0)

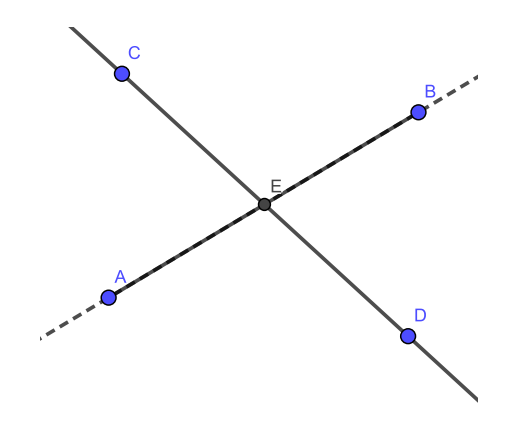

<span id="page-31-0"></span>Figura 1.4: Relação entre segmento e reta (Fonte: Autoria própria)

Podemos observar que, ao utilizar, novamente, a opção "Mover" em um dos pontos  $C$ ou  $D$ , o ponto E só existe enquanto pertencer ao segmento  $AB$ , inclusive podendo coincidir com as extremidades A ou B, pois n˜ao estamos considerando aqui a reta que passa por AB.

Um exercício interessante é desenhar a reta que passa por  $AB$  e deixá-la pontilhada. Para isso, selecione a opção "Reta", clique em cima dos pontos  $A \in B$ . Com o botão esquerdo do mouse, clique em cima da equação dessa reta na "Janela de Álgebra" e escolha "Propriedades". Clique na aba "Estilo" e selecione na opção "Estilo" um dos pontilhados que desejar.

Agora, se quisermos determinar a interseção das duas retas desenhadas, voltando à atividade anterior, precisamos que a interseção esteja em cima da parte pontilhada da reta  $AB$  e basta escolhermos a opção "Interseção de Objetos", novamente, para determinar o ponto F. Percebemos ent˜ao, que o ponto E fica descrito na Janela de Algebra como "indefinido", já que foi definido como a interseção do segmento  $AB$  com a reta CD.

Podemos, por fim, observar que, tanto o ponto  $E$  quanto o ponto  $F$  será, novamente, a solução do sistema linear formado pelas equações das retas.

3. Interseção de segmentos

Esta atividade tem por objetivo analisar três situações: dois segmentos que não se interceptam, dois segmentos que se interceptam em suas extremidades ou dois segmentos que se interceptam fora de suas extremidades.

Para analisarmos tais situações, podemos desenhar dois segmentos AB e CD quaisquer utilizando a opção "Segmento" e, com a opção "Mover", visualizar todas as possibilidades. No primeiro caso, quando os segmentos não se interceptam, poderíamos mais uma vez, voltar `a primeira atividade e, utilizando a atividade anterior, determinar a interseção das retas que passam por  $AB \in CD$ , conforme Figura [1.5.](#page-33-0)

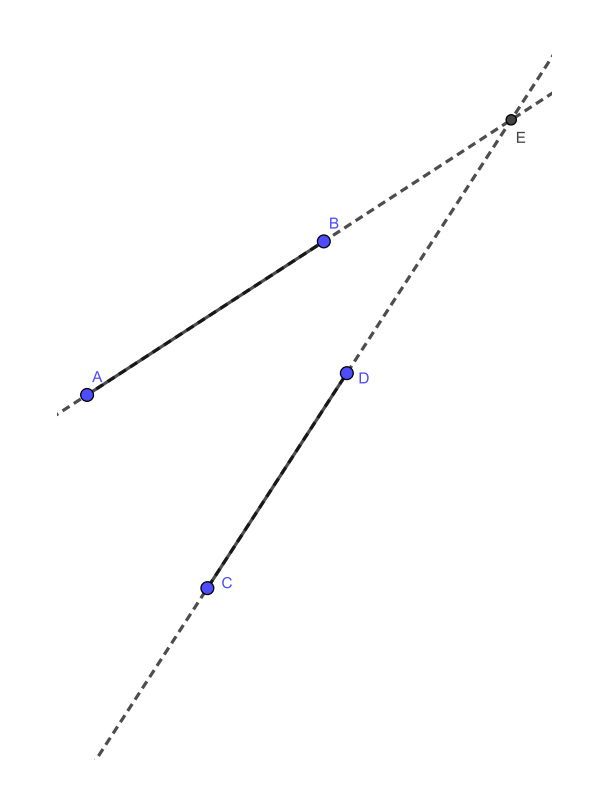

<span id="page-33-0"></span>Figura 1.5: Interseção de segmentos (Fonte: Autoria própria)

Para a situação em que os segmentos se cruzam em suas extremidades, temos o caso em que uma extremidade de cada segmento coincide com uma extremidade do outro segmento. Assim, utilizando a opção "Interseção de Objetos" novamente, temos que o ponto  $E$  tem as mesmas coordenadas que as extremidades que coincidem. Ou então, temos um segundo caso, em que a extremidade de um deles coincide com qualquer ponto entre as extremidades do outro segmento e, assim, o ponto  $E$  terá as mesmas coordenadas da extremidade em questão e pertencerá ao outro segmento, conforme Figura [1.6.](#page-34-0)

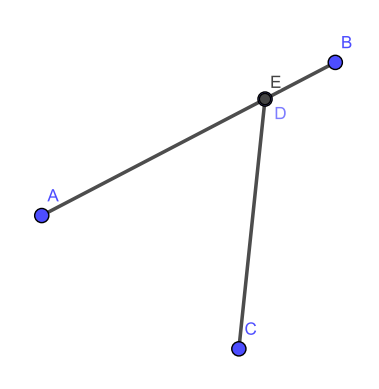

<span id="page-34-0"></span>Figura 1.6: Interseção de segmentos (Fonte: Autoria própria)

Por último, a situação em que os segmentos se interceptam em pontos que não são suas extremidades, o ponto  $E$  não terá as coordenadas das extremidades e será um ponto que pertence aos dois segmentos, conforme Figura [1.7.](#page-34-1)

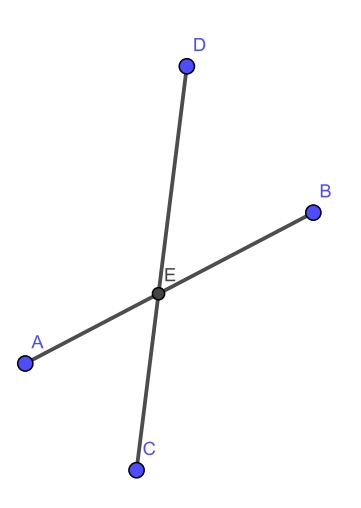

<span id="page-34-1"></span>Figura 1.7: Interseção de segmentos (Fonte: Autoria própria)

## <span id="page-35-0"></span>O problema do fecho convexo

Neste capítulo vamos abordar mais um problema primitivo do ponto de vista geométrico e computacional. De acordo com Figueiredo [\[8\]](#page-68-1), historicamente, esse foi o primeiro problema geométrico a ser completamente analisado. Por simplicidade, o problema que vamos estudar ´e o problema de calcular o fecho convexo de um conjunto finito de pontos no plano. Para isso, inicialmente, iremos tratar de três objetos geométricos: ângulos, circunferências e polígonos. Este problema é formulado como segue.

<span id="page-35-2"></span>**Problema 2.1.** Dada uma coleção de objetos geométricos (pontos), determinar o menor polígono convexo que a contém.

### <span id="page-35-1"></span>2.1 Angulos, Circunferência e Polígonos

Para que consigamos definir ângulo, precisamos primeiramente definir região convexa.

De acordo com Centurión [\[5\]](#page-68-6), numa região não convexa, sempre é possível encontrar um segmento de reta que não está contido na região, mas que tem extremos nela. O mesmo não ocorre nas regiões convexas porque elas não têm "reentrâncias".

Sendo assim, Centurión [\[5\]](#page-68-6) afirma que duas semirretas com a mesma origem, e que não estejam contidas na mesma reta, separam o plano em duas regiões: uma convexa e outra não convexa. Logo, cada uma dessas regiões, com as semirretas, forma um ângulo e, portanto, as duas semirretas determinam dois ângulos.

Deixamos claro, então, que estamos interessados no ângulo correspondente à região convexa em que as semirretas são denominadas lados do ângulo e a origem das semirretas é denominada vértice do ângulo. Portanto, de acordo com Barroso [\[1\]](#page-68-7), ângulo é a região do plano determinada por duas semirretas de mesma origem.

Segundo Giovanni [\[10\]](#page-68-4), uma circunferência é o conjunto de todos os pontos de um plano equidistantes de um ponto fixo, chamado centro da circunferência. A medida da distância constante chama-se raio da circunferência. Centurión [\[6\]](#page-68-8) afirma que o raio de uma circunferência também pode ser descrito como qualquer segmento que una o centro a qualquer ponto da circunferência e, além disso, temos os seguintes elementos da circunferência:

- Corda é qualquer segmento que une dois pontos distintos da circunferência.
- Diâmetro é qualquer segmento que une dois pontos distintos da circunferência, passando pelo centro.

Assim, o diâmetro é uma corda que passa pelo centro da circunferência e, portanto, possui o maior comprimento possível. Centurión [\[6\]](#page-68-8) ainda afirma que outro importante elemento da circunferência é o seu comprimento. Em qualquer circunferência, dividindo-se o comprimento pelo diâmetro, obtemos o número irracional  $\pi$ . Assim,

$$
C=2\pi r
$$

em que  $r \notin \sigma$  raio da circunferência.

Giovanni [\[10\]](#page-68-4) expõe de forma algébrica a equação da circunferência conforme a definição: **Definição 2.2.** Uma circnunferência com centro no ponto  $Q = (a, b)$  e raio r tem equação  $(x-a)^2 + (y-b)^2 = r^2$ .

Finalmente, vamos definir polígonos. Mas, antes disso, faremos algumas considerações necessárias. Segundo Barroso [\[1\]](#page-68-7), quando uma linha do plano é formada apenas por segmentos de reta consecutivos e não colineares, ela é denominada linha poligonal.

Barroso [\[1\]](#page-68-7) ainda afirma que as linhas podem ser classificadas em abertas ou fechadas e simples ou não-simples e, além disso, quando uma linha poligonal é fechada e simples, ela divide o plano em duas regiões, ambas com infinitos pontos e sem pontos em comum, chamadas "região interna" e "região externa".

Assim, temos, de acordo com Barroso [\[1\]](#page-68-7), a seguinte definição de polígonos.

Definição 2.3. Uma linha poligonal fechada e simples com sua região interna é um polígono.

Não podemos deixar de fazer uma última observação: precisamos, aqui, que os polígonos sejam convexos. Portanto, segundo Barroso [\[1\]](#page-68-7), temos que um polígono será convexo se todos os segmentos de reta com extremidades no interior desse polígono tiverem todos os seus pontos situados também no seu interior.

#### <span id="page-37-0"></span>2.1.1 Exemplo

Precisamos então pensar na seguinte situação, conforme Figura [2.1:](#page-38-0) considere a semirreta AB com origem no ponto  $A = (x_A, y_A)$  passando pelo ponto  $B = (x_B, y_B)$ . Considere uma outra semirreta horizontal de origem também no ponto A e passando pelo ponto  $C = (x_C, y_C)$ de tal forma que, para simplificar, o segmento  $AC$  seja unitário, ou seja,  $C = (x_A + 1, y_A)$ . Assim, essas duas semirretas formam um ângulo, digamos  $\alpha$ , que estamos interessados em determinar a medida.

Para isso, vamos utilizar a estratégia de traçar uma circunferência de raio unitário, centrada no ponto  $A$  e que passa pelo ponto  $C$ , no intuito de facilitar nossos cálculos. Logo, essa circunferência intercepta a semirreta  $AB$  em um ponto que vamos chamar de  $D$ . Para determinar as coordenadas do ponto  $D = (x, y)$ , precisamos encontrar a interseção da reta que passa pelos pontos  $A \in B$  e da circunferência de centro  $A$ .

Do capítulo anterior, sabemos que a equação da reta que passa pelos pontos  $A e B$  pode ser escrita na forma  $ax + by + c = 0$ . A equação da circunferência de centro A e raio unitário passando por  $C = (x_A + 1, y_A)$ , é dada por  $(x - x_A)^2 + (y - y_A)^2 = 1$ . Assim, resolvendo o sistema de equações:

$$
\begin{cases}\nax + by + c = 0 \\
(x - x_A)^2 + (y - y_A)^2 = 1\n\end{cases}
$$

determinamos as coordenadas do ponto  $D = (x, y)$  que é a interseção entre a reta AB e a circunferência. Uma importante observação que devemos fazer é que o segmento  $AD$  é unitário, pois o ponto  $D$  pertence à circunferência.

Como temos as coordenadas dos pontos C e D, podemos calcular a medida do segmento  $CD$  utilizando a distância entre dois pontos, vista também no capítulo anterior. Assim,

$$
d_{CD} = \sqrt{(x - x_A + 1)^2 + (y - y_A)^2}.
$$

Dessa forma, vamos considerar o triângulo isósceles  $ACD$  com os lados  $AC$  e  $AD$  medindo uma unidade e o lado  $CD$  medindo  $d_{CD}$ . Podemos, então, determinar a medida do ângulo  $\alpha$ utilizando a lei dos cossenos que ´e descrita por Smole [\[14\]](#page-69-2) do seguinte modo:

**Teorema 2.4.** "Em todo triângulo, o quadrado da medida de um lado é igual à soma dos quadrados das medidas dos outros lados menos o duplo produto das medidas destes lados pelo cosseno do ângulo formados por eles".

Logo, calculamos a medida do ângulo  $\alpha$  de acordo com a forma algébrica da lei dos cossenos, aplicando, por último a função arccos:

$$
d_{CD}^2 = 1^2 + 1^2 - 2.1.1 \cdot \cos \alpha.
$$

A Figura [2.1](#page-38-0) mostra a ilustração desse exemplo, em que temos a medida do ângulo  $\alpha$  já representada.

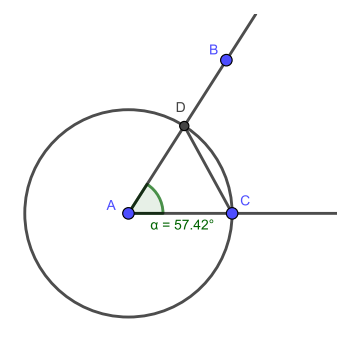

<span id="page-38-0"></span>Figura 2.1: Exemplo (Fonte: Autoria própria)

Entendemos que esse exemplo, que trata somente da determinação da medida de um ângulo, possa parecer desconexo em relação ao andamento desse trabalho, porém consideramos importante sua exposição tendo em vista a estratégia de solução utilizada para o Problema [2.1](#page-35-2) do Fecho Convexo.

Finalmente, vamos apresentar uma alternativa para determinar a medida do ângulo  $\alpha$ de tal forma que não seja necessário utilizar a função arccos. Vamos utilizar a chamada função pseudo-ângulo. Isso porque o nosso interesse está em podermos comparar ângulos e, de acordo com Figueiredo [\[9\]](#page-68-0), "para tal finalidade, o conceito de ângulo entre vetores pode ser substituído por outra medida que seja uma função monótona do ângulo entre eles".

E importante observar que, apesar da função pseudo-ângulo não estar inserida no contexto de ensino médio, ela pode, tranquilamente, ser inserida no contexto de Geometria Analítica para ensino superior.

Sendo assim, podemos utilizar a própria função cosseno ou, segundo Figueiredo [\[9\]](#page-68-0), para manter o sentido das desigualdades,

$$
f(\theta) = 1 - \cos \theta, \text{ com } 0 \le \theta \le \pi,
$$

que define uma primitiva que é do tipo **pseudo-ângulo**, dada por:

$$
pseudo\text{-}\hat{a}ngulo\left(\mathbf{x},\mathbf{y}\right) = 1 - \frac{\mathbf{x}.\mathbf{y}}{\|\mathbf{x}\|\|\mathbf{y}\|}.
$$

Figueiredo [\[9\]](#page-68-0) afirma que a função  $f$  definida acima é uma função monótona crescente de  $\theta$  e toma valores no intervalo [0, 2]. Assim, o cálculo da nova primitiva pseudo-ângulo envolve apenas operações aritméticas e extração de raiz quadrada, que são operações elementares.

Ainda de acordo com Figueiredo [\[9\]](#page-68-0), o ângulo orientado correspondente a  $x$  é igual ao comprimento do arco orientado correspondente, tomado sobre o círculo unitário centrado na origem. Se substituirmos o círculo unitário por qualquer outra curva contínua que satisfaça a propriedade de que cada semirreta partindo da origem a corta em um único ponto (isto é, por uma curva que seja o gráfico de uma função em coordenadas polares), a medida do arco tomado sobre essa curva será uma função monótona do arco tomado sobre o círculo unitário. Em consequência, essa nova função pseudo-ângulo poderá ser utilizada para comparar ângulos orientados.

### <span id="page-40-0"></span>2.2 O Fecho Convexo

Vamos, agora, descrever algumas importantes considerações para, então, determinar o fecho convexo de uma coleção de pontos. Segundo Figueiredo [\[8\]](#page-68-1), conjuntos convexos são mais simples de lidar do que conjuntos quaisquer e, além disso, eles são frequentemente usados, computacionalmente, para aproximar conjuntos mais complicados. Sendo assim, Figueiredo [\[8\]](#page-68-1) descreve o *fecho convexo* como o menor conjunto que contém a coleção de pontos dada de acordo com a definição a seguir.

Definição 2.5. O fecho convexo de um conjunto finito de pontos no plano é o menor conjunto convexo que contém tais pontos.

Assim, para determinar o fecho convexo de uma coleção de pontos, começamos tomando o ponto que possui menor ordenada, digamos o ponto  $A = (x_A, y_A)$ . A partir do ponto A, vamos determinar o segmento de reta que passa por ele e pelo próximo ponto da coleção, tomado, por convenção, no sentido anti-horário, digamos o ponto  $B = (x_B, y_B)$ . Para isso, podemos repetir o processo do exemplo anterior e determinar o ângulo  $\alpha$  formado entre a reta horizontal que passa pelo ponto A e a reta que passa por A e B, de tal forma que a escolha correta para o ponto B seja aquela em que o ângulo  $\alpha$  possua o maior cosseno, com  $0 \leq \alpha \leq \frac{\pi}{2}$ 2 . Determinado então o segmento  $AB$ , temos que ele é o primeiro lado do fecho convexo que queremos determinar.

O pr´oximo lado do fecho convexo ser´a determinado tomando a reta suporte do segmento AB e a reta que passa por B e por mais um ponto do conjunto dado, de tal forma que essas retas formem entre si o menor ângulo tendo vértice em  $B$ . Os outros lados do fecho serão determinados de forma análoga até que, conforme vimos anteriormente, tenhamos um polígono convexo cujos vértices são pontos da coleção dada de tal forma que todos os outros pontos da coleção estejam na região interna desse polígono.

#### <span id="page-40-1"></span>2.3 Exemplo

Para exemplificar o Problema [2.1,](#page-35-2) vamos sugerir uma atividade utilizando, novamente, o GeoGebra. Vamos tomar uma coleção aleatória de pontos e, por simplicidade, uma coleção não muito grande, conforme Figura [2.2.](#page-41-0) O princípio básico desse exemplo do fecho convexo  $\acute{e}$  comparar os ângulos formados entre os segmentos de reta candidatos a lados do fecho e as retas suportes dos lados já determinados, exceto no primeiro lado no qual precisamos de uma reta horizontal auxiliar, conforme fizemos no Exemplo [2.1.1](#page-37-0) anterior.

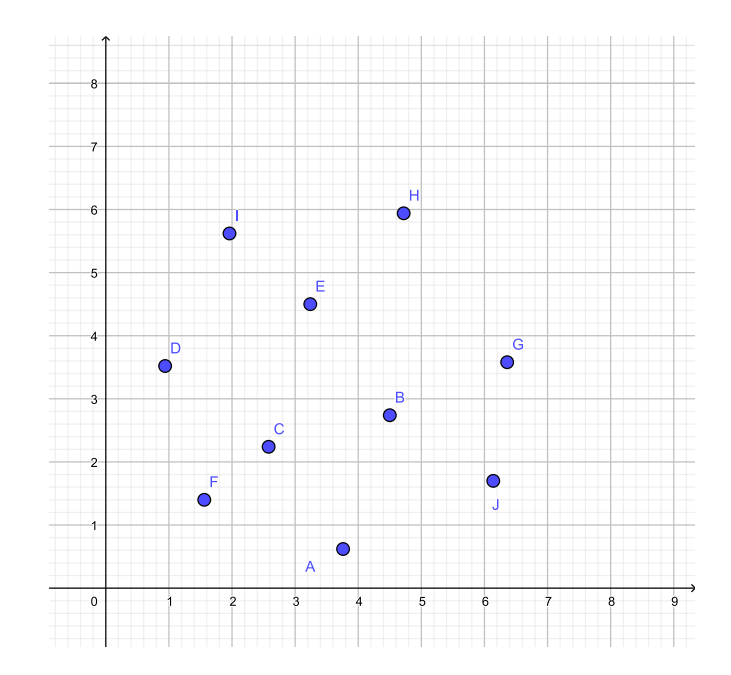

<span id="page-41-0"></span>Figura 2.2: Fecho Convexo (Fonte: Autoria própria)

A partir do ponto A, que possui a menor ordenada, podemos construir todos os segmentos de reta possíveis com uma das extremidades em  $A$  e a outra em cada ponto da coleção dada. Daí, basta calcular os ângulos formados entre cada segmento e a reta horizontal que passa por A.

Por exemplo, na Figura [2.2,](#page-41-0) utilizamos a opção "Segmento" e construímos os segmentos  $AJ, AG$  e  $AB$ . Com a opção "Reta", construímos a reta horizontal que passa por A, digamos  $AK$ . Por último, determinamos os ângulos formados entre os segmentos a reta utilizando a opção "Ângulo".

Assim, o primeiro lado do fecho convexo procurado será o segmento com menor ângulo determinado. No nosso caso, o segmento  $AJ$  é o primeiro lado do fecho convexo, conforme Figura [2.3.](#page-42-0) Podemos, então descartar os segmentos AG e AB.

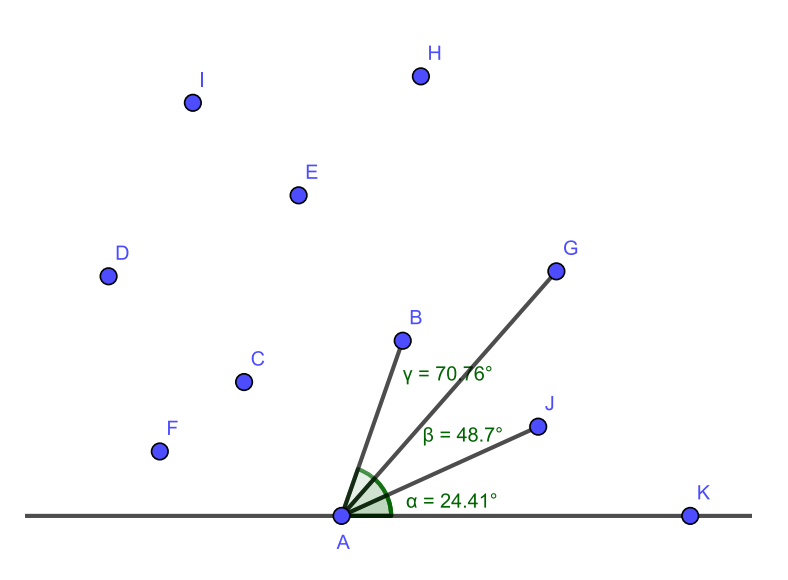

<span id="page-42-0"></span>Figura 2.3: Fecho Convexo (Fonte: Autoria própria)

Para determinar o segundo lado do fecho convexo, vamos repetir o processo a partir do ponto J. Vamos construir, com a opção "Segmento", os segmentos  $JG$ ,  $JH$  e  $JE$ . Com a opção "Reta", construímos a reta suporte do segmento  $AJ$ . Por último, determinamos os ângulos formados entre os segmentos e a reta utilizando a opção " $\hat{A}$ ngulo".

Assim, temos o segundo lado do fecho convexo, o segmento JG, conforme Figura [2.4.](#page-43-0) Podemos, então descartar os segmentos  $JH$  e  $JE$ .

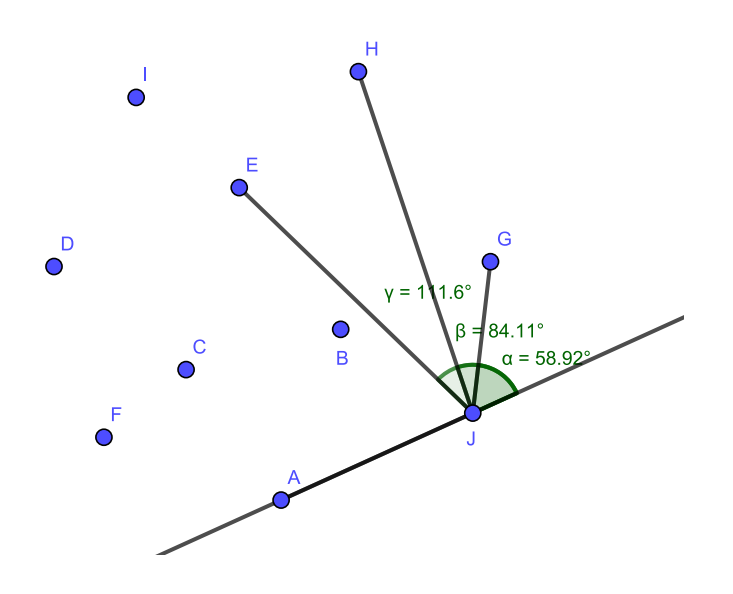

<span id="page-43-0"></span>Figura 2.4: Fecho Convexo (Fonte: Autoria própria)

Seguimos repetindo esse processo para os pontos de interesse, de tal forma que, ao final teremos o fecho convexo procurado conforme Figura [2.5.](#page-43-1)

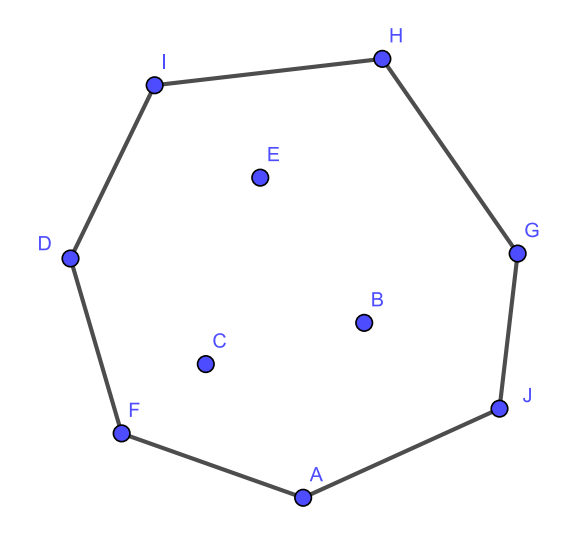

<span id="page-43-1"></span>Figura 2.5: Fecho Convexo (Fonte: Autoria própria)

## <span id="page-44-0"></span>O problema da localização de pontos

Segundo Moura [\[11\]](#page-69-3), "o problema de localização planar de pontos está presente em muitas aplicações que operam sobre algum domínio geométrico decomposto em regiões". Este problema ´e um dos mais importantes da geometria computacional e tem sido extensamente investigado nos anos recentes, tendo aplicação em muitas áreas, conforme afirma o autor. Segundo ele, o problema desempenha função essencial, sobretudo, em sistemas de informações geográficas, como por exemplo, a sua aplicação em detectar se um sinal de aparelho telefônico celular provém de alguma região específica, em particular, a área de um estabelecimento penitenciário sob vigilância e monitoramento.

Vamos considerar o problema definido da seguinte forma:

<span id="page-44-1"></span>**Problema 3.1.** Dado um polígono simples  $S$  no plano e um ponto P do plano, vamos localizar P em relação a S, isto é, decidir se P está no interior de S, no exterior de S, ou na fronteira de S.

Segundo Figueiredo [\[8\]](#page-68-1), apesar de parecer intuitivo, não é nada óbvio que um polígono simples realmente tenha um interior. Isso é, na verdade, um caso especial do teorema de Jordan, descrito a seguir.

**Teorema 3.2.** Toda curva contínua fechada que não se cruza divide o plano em três regiões: a curva, o interior e o exterior.

Sendo assim, Figueiredo [\[8\]](#page-68-1) afirma que o problema de localização de pontos é bem posto. E, para tratar desse problema, precisamos nos atentar para alguns conceitos que se fazem necessários.

Do primeiro capítulo desse trabalho, já temos bem estabelecido o conceito intuitivo de ponto e de reta. Além disso, do segundo capítulo, temos o conceito de polígono e de polígono convexo.

Devemos atentar também que, segundo Figueiredo [\[8\]](#page-68-1), um polígono simples é uma linha poligonal fechada cujas arestas não se cruzam, a não ser no vértice.

Agora, consideramos que torna-se importante rever o conceito de triângulo e algumas de suas características.

### <span id="page-45-0"></span>3.1 Triângulos

Barroso [\[1\]](#page-68-7) afirma que os polígonos recebem nomes especiais de acordo com o número de lados e o número de vértices. Assim, o autor define que um polígono que tem três lados é chamado **triângulo**. Além disso, quanto à medida de seus lados, os triângulos podem ser classificados em:

- Equilátero: triângulo cujos três lados têm medidas iguais.
- Isósceles: triângulo que tem dois lados com medidas iguais.
- Escaleno: triângulo que tem todos os lados com medidas diferentes.

Quanto à medida de seus ângulos, os triângulos podem ser classificados em:

- Retângulo: triângulo que tem um ângulo interno reto.
- Acutângulo: triângulo cujos ângulos internos são agudos.
- Obtusângulo: triângulo que tem um ângulo interno obtuso.

Não podemos deixar de citar aqui a importante propriedade da *desigualdade triangular*. De acordo com Centurión [\[6\]](#page-68-8), temos que "em todo triângulo, a medida do lado maior é menor do que a soma das medidas dos outros dois lados".

Segundo Moura [\[11\]](#page-69-3), para determinar se o triângulo  $ABC$  que tem os vértices  $A = (x_1, y_1)$ ,  $B = (x_2, y_2)$  e  $C = (x_3, y_3)$ , contém o ponto  $P = (x, y)$ , usa-se a fórmula da área do triângulo:

$$
AREA(ABC) = \frac{1}{2} \begin{vmatrix} x_1 & y_1 & 1 \\ x_2 & y_2 & 1 \\ x_3 & y_3 & 1 \end{vmatrix}.
$$

Se for usado o valor absoluto do determinante, os vértices podem ser tomados em qualquer ordem. Então, para determinar se o triângulo  $ABC$  contém o ponto  $P$ , calcula-se a área do triângulo  $ABC$ , definindo-se três novos triângulos, cada um tendo como seus vértices o ponto  $P$  e dois vértices do triângulo  $ABC$ .

Dessa operação resultam três únicos triângulos: ABP, BCP e CAP. Se o triângulo ABC contém o ponto  $P$ , então, conforme Figura [3.1,](#page-46-0)

$$
AREA(ABC) = AREA(ABP) + AREA(BCP) + AREA(CAP).
$$

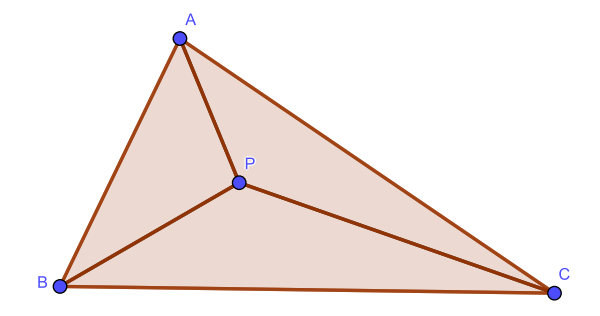

<span id="page-46-0"></span>Figura 3.1: Localização de Pontos (Fonte: Autoria própria)

Se o triângulo  $ABC$  não contém o ponto  $P$ , então

 $AREA(ABC) < AREA(ABP) + AREA(BCP) + AREA(CAP).$ 

### <span id="page-46-1"></span>3.2 A Localização de Pontos

Vamos considerar, de acordo com Figueiredo [\[8\]](#page-68-1), alguns casos especiais do problema de localização de pontos.

- Retas. O primeiro caso que vamos considerar é a localização de um ponto  $C$  em relação à reta definida por dois pontos  $A \in B$ . Como no caso de polígonos, uma reta r no plano divide o plano em três regiões: a própria reta  $r$  e dois semi-planos. No caso do polígono há uma diferença fundamental entre o interior e o exterior: o interior é limitado e o exterior é ilimitado. No caso de retas, ambos os semi-planos são ilimitados. Para distinguir os dois lados de r, orientamos r de A para B. Feito isso, podemos nos referir ao semi-plano da esquerda e o semi-plano da direita. Localizar um ponto C em relação a  $r$  é, portanto, determinar se C está no semi-plano da esquerda, no semi-plano da direita, ou sobre  $r$ . Nesse último caso, podemos ainda distinguir cinco posições para C: antes de  $A$ , em  $A$ , entre  $A \in B$ , em  $B$ , ou depois de  $B$ .
- Triângulos. O polígono mais simples é o triângulo. Seja então um ponto P que queremos localizar em relação a um triângulo  $ABC$ . Vamos assumir que o triângulo está orientado positivamente (isto é,  $AB \times AC > 0$ ). Então o triângulo é a interseção dos três semi-planos positivos definidos pelas suas arestas. Em outras palavras, para saber se um ponto  $P$  está no interior de um triângulo  $ABC$ , basta localizar  $P$  em relação a cada uma das suas arestas: P está no interior do triângulo  $ABC$  se e somente se  $P$  está à esquerda de  $AB$ ,  $BC$  e  $CA$ , respectivamente.
- Polígonos convexos. Generalizando o que dissemos sobre triângulos, um polígono convexo é a interseção dos semi-planos positivos definidos pelas suas arestas. Mais precisamente, seja  $S$  um polígono convexo com vértices  $S_1, \ldots, S_n$ , orientado positivamente. Então um ponto P está dentro de  $\mathcal S$  se e somente se P está à esquerda da aresta  $S_iS_{i+1}$  para todo  $i = 1, ..., n$  (com a convenção de que  $S_{n+1} = S_1$ ).

Segundo Figueiredo [\[9\]](#page-68-0), uma solução para o problema de localização para polígonos nãoconvexos, consiste em considerar uma semirreta L partindo do ponto P e determinar seus pontos de interseção com a linha poligonal. Se P coincidir com um destes pontos de interseção, concluímos que ele está na fronteira de  $S$ . Senão, basta contar quantas vezes a semirreta atravessa a poligonal. Logo, se o número de cruzamentos for ímpar, o ponto  $P$  é interior; caso contrário,  $P$  é exterior.

Para simplificar, Figueiredo  $[9]$  ressalta que, já que L é arbitrária, vamos escolher a semirreta horizontal  $L = \{(x_0, y_0) + t(1, 0) | t \ge 0\}$ . Os pontos de interseção de L com a linha poligonal são obtidos calculando o ponto de interseção de  $L$  com cada lado do polígono. Porém, surgem dificuldades quando  $L$  contém vértices ou um lado do polígono, que podem ser solucionadas da seguinte forma: a interseção de um lado  $S_i S_{i+1}$  com L é contada somente se ela ocorrer em um ponto que não seja de ordenada mínima em  $S_iS_{i+1}$ . A Figura [3.2](#page-48-0) mostra cada caso possível e o número de interseções correspondente.

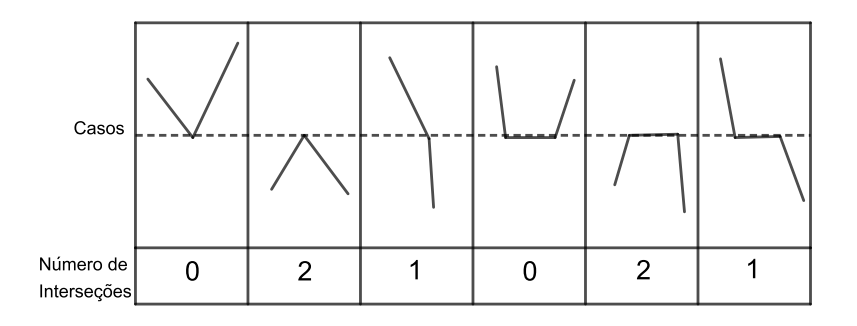

<span id="page-48-0"></span>Figura 3.2: Casos de cruzamento e número de interseções (Fonte: Figueiredo [\[9\]](#page-68-0))

### <span id="page-48-1"></span>3.3 Exemplo

Para ilustrar o que dissemos acima e, também, exemplificar o Problema [3.1,](#page-44-1) vamos, novamente, sugerir uma atividade utilizando o GeoGebra. Tomamos um polígono não-convexo aleatório com um pequeno número de vértices, apenas por simplicidade. O princípio básico desse exemplo da localização de pontos é verificar o número de interseções entre a semirreta horizontal e o polígono não-convexo, conforme descrevemos acima.

Conforme Figura [3.3,](#page-49-0) vamos construir o polígono não-convexo utilizando a opção "Polígono", clicando na "Janela de Visualização" aleatoriamente, criando os vértices nos pontos  $A, B, C$ ,  $D, E, F, G$  e H. Em seguida, criamos o ponto I, clicando na "Janela de Visualização", de tal forma que  $I$  seja externo ao polígono, somente para o início da análise.

Na opção "Entrada", vamos digitar "semirreta" e selecionar "Semirreta (<Ponto Inicial>,

 $\langle$ Vetor Diretor $\rangle$ ", indicando o ponto I como "Ponto Inicial" e um vetor com qualquer abscissa e ordenada igual à ordenada de I como "Vetor Diretor", para que tenhamos a semirreta horizontal com origem no ponto I.

Com a opção "Interseção de dois objetos", clicando na região interna do polígono e em cima da semirreta, determinamos os pontos  $J \in K$ . Como alternativa, podemos utilizar as estratégias de solução do Exemplo [1.2](#page-28-0) do primeiro capítulo, em que tratamos da interseção de segmentos.

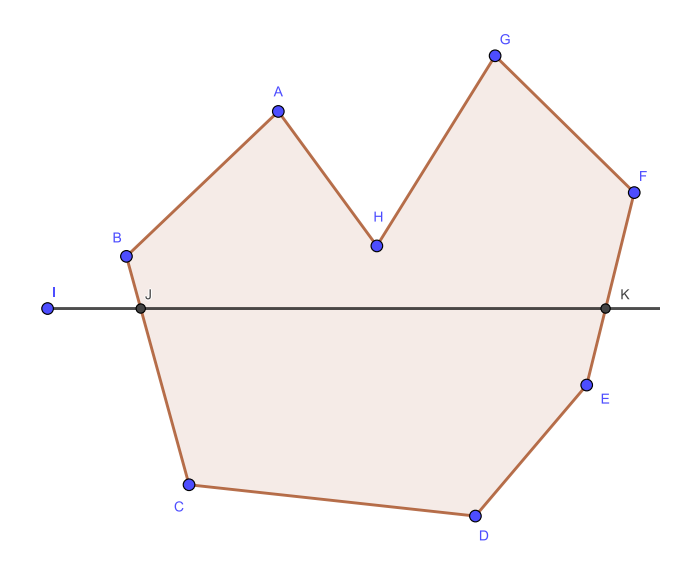

<span id="page-49-0"></span>Figura 3.3: Localização de Pontos (Fonte: Autoria própria)

Assim, fica fácil perceber que, para I externo ao polígono, teremos sempre um número par de interseções entre o polígono e a semirreta. É possível deslocar a semirreta na vertical, utilizando a opção "Mover" e verificar todas as possibilidades. Inclusive, observamos quando a interseção acontece nos vértices do polígono, de tal forma que esse ponto não é considerado como interseção.

Também é importante observar o caso em que deslocamos o ponto  $I$  para a região in-terna do polígono (podemos, novamente, utilizar a opção "Mover"), conforme Figura [3.4,](#page-50-0) e notamos o número ímpar de interseções em todas as possibilidades ao movermos a semirrreta verticalmente.

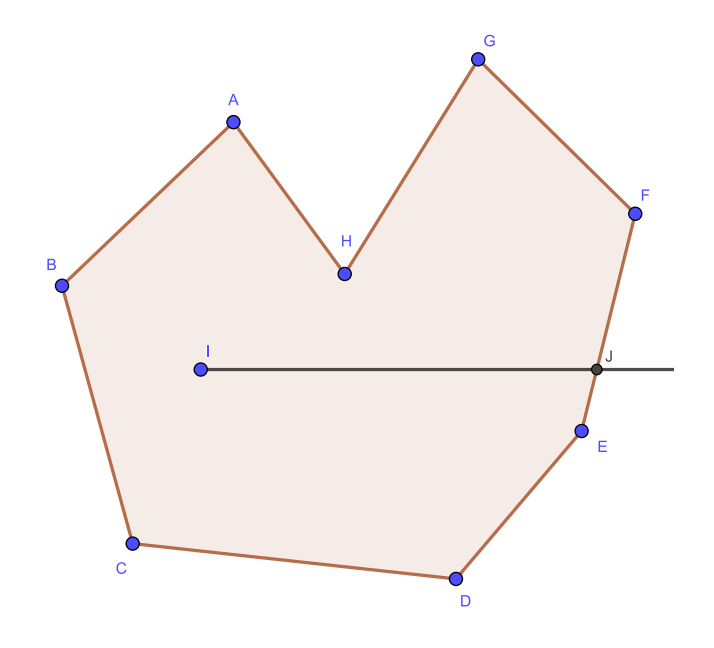

<span id="page-50-0"></span>Figura 3.4: Localização de Pontos (Fonte: Autoria própria)

## <span id="page-51-0"></span>O problema do cálculo de áreas

Neste capítulo vamos abordar o problema do cálculo da área de polígonos simples por meio da Fórmula de Pick. Para isso, inicialmente, apresentamos alguns aspectos históricos relacionados ao desenvolvimento do conceito de área. Em seguida, apresentamos a Fórmula de Pick que é de fundamental importância por ser um recurso simples para o cálculo da área de polígonos com vértices nos pontos de um reticulado.

### <span id="page-51-1"></span>4.1 O desenvolvimento do conceito de área

Segundo Eves [\[7\]](#page-68-3), novas sociedades baseadas na economia agrícola surgiram nos vales dos rios Nilo, Amarelo, Indo, Tigre e Eufrates no período de 3000 a 525 a.C. Essas formas mais avançadas de sociedade fazem surgir um embasamento prático para a matemática primitiva, de tal forma que esses povos criaram escritas, trabalharam metais, construíram cidades e, assim, desenvolveram empiricamente a matemática básica da agrimensura, da engenharia e do comércio. Projetos como a drenagem de pântanos, o controle de inundações e a irrigação, que requeriam o desenvolvimento de considerável tecnologia e da matemática concomitante, serviram para transformar as terras ao longo desses rios em regiões agricultáveis ricas e ligar localidades anteriormente separadas.

Além disso, Eves [\[7\]](#page-68-3) afirma que essa nova estrutura de sociedade requeria o cálculo de um calendário utilizável, o desenvolvimento de um sistema de pesos e medidas para ser empregado na colheita, armazenamento e distribuição de alimentos, a criação de métodos de agrimensura para a construção de canais e reservatórios e para dividir a terra e a instituição de práticas financeiras e comerciais para o lançamento e a arrecadação de taxas e para propósitos mercantis.

A geometria babilônica, de acordo com Boyer [\[4\]](#page-68-2), está diretamente relacionada com a mensuração prática. Ele afirma que os babilônios antigos conheciam, por exemplo, as regras gerais da área do retângulo, da área do triângulo retângulo e do triângulo isósceles, da área de um trapézio retângulo, dados os numerosos exemplos concretos. Além disso, os babilônios tinham conhecimento de que os lados correspondentes de dois triângulos retângulos semelhantes são proporcionais, que a perpendicular baixada do vértice de um triângulo isósceles em que incidem os lados congruentes divide ao meio a base e que um ângulo inscrito numa semicircunferência é reto.

De acordo com Rocha [\[13\]](#page-69-4), há também indícios de que egípcios e babilônios dispunham de m´etodos eficientes para o c´alculo da ´area do c´ırculo e conheciam as regras gerais para calcular a área de triângulos, retângulos e trapézios, e as utilizavam para calcular, de forma aproximada, as medidas dos terrenos cultivados, mesmo quando tinham a forma de figuras mais complexas. Em geral a unidade de medida utilizada era um quadrado, mas em algumas situações a estratégia utilizada era decompor a superfície em triângulos ou retângulos e calcular sua área como a soma das áreas das regiões resultantes desta decomposição.

Eves [\[7\]](#page-68-3) ainda afirma que, contrariamente à opinião popular, a matemática no Egito antigo nunca alcançou o nível obtido pela matemática babilônica e esse fato pode ser consequência do desenvolvimento econômico mais avançado da Babilônia que localizava-se numa região que era rota de grandes caravanas, ao passo que o Egito se manteve em semiisolamento. "Nem tampouco o sereno rio Nilo necessitava de obras de engenharia e esforços administrativos na mesma extensão que os caprichosos Tigre e Eufrates."

Segundo Boyer [\[4\]](#page-68-2), os papiros de Ahmes e Moscou, nossas principais fontes de informação, podem ter sido apenas manuais destinados a estudantes, mas indicam a direção e as tendências do ensino da matemática no Egito. Dos 110 problemas, 26 são geométricos e muitos deles decorrem de fórmulas de mensuração necessárias para o cálculo de áreas de terras e volumes de grãos. Como, por exemplo, o problema 51, que mostra o cálculo da área de um triângulo isósceles através da multiplicação da metade da medida da base pela medida da altura, e o problema 52, que trata da área do trapézio isósceles de modo semelhante.

Na Grécia antiga, por volta do ano 300 a.C., o geômetra grego Euclides produziu sua obra prima intitulada Os Elementos, que reuniu de modo sistematizado os principais conhe-cimentos de seus precursores, segundo Rocha [\[13\]](#page-69-4). Como já tratamos no primeiro capítulo, a maior parte do conteúdo da obra se refere à geometria, entretanto, também contempla teoria dos números e álgebra complementar ou geométrica. Na obra de Euclides a ideia de área está associada ao conceito de igualdade entre figuras (equivalência), pois quando enuncia que triângulos com bases iguais, situados entre as mesmas paralelas são figuras iguais (equivalentes), e que paralelogramos com bases iguais situadas entre as mesmas paralelas também s˜ao figuras iguais, percebemos que, para o autor, duas figuras s˜ao equivalentes quando tem a mesma grandeza (ou mesma área).

Ainda de acordo com Rocha [\[13\]](#page-69-4), "foram os gregos que transformaram os conhecimentos empíricos dos egípcios e babilônios antigos em um conhecimento sistemático, baseado na argumentação e na demonstração e os conhecimentos matemáticos produzidos em seguida sempre estiveram impregnados desse modo de fazer matemática."

#### <span id="page-53-0"></span>4.2 A Fórmula de Pick

Rocha [\[13\]](#page-69-4) afirma que a Fórmula de Pick é um teorema que foi publicado em 1899 por George Alexander Pick, como um recurso interessante para o cálculo de área de polígonos simples com vértices sobre os pontos de interseção das retas de uma malha quadriculada. De acordo com o autor, os seguintes conceitos se fazem necessários para que haja clara compreensão do teorema.

- cada ponto de interseção de retas da malha quadriculada será chamado de nó;
- cada pequeno quadrado será chamado de **célula** e possui uma unidade de área;
- um polígono é chamado simples quando seu contorno for uma curva fechada simples, ou seja, ele n˜ao possui "buracos"no seu interior nem interse¸c˜oes de suas arestas.

Assim, se  $\mathcal S$  é um polígono simples, com vértices sobre os nós de uma malha, os pontos sobre o contorno de  $\mathcal S$  serão chamados pontos de fronteira e os pontos que se encontram no interior de  $S$  serão chamados pontos interiores.

O Teorema de Pick, segundo Rocha [\[13\]](#page-69-4), pode ser enunciado e demonstrado do seguinte modo:

**Teorema 4.1.** Seja  $S$  um polígono simples. Se  $B$  é o número de pontos de fronteira e I o número de pontos interiores, então a área de  $S$  é dada por

$$
A(\mathcal{S}) = \frac{1}{2}B + I - 1,
$$

em que o número do lado direito da Fórmula de Pick é característico do polígono  $S$  e será chamado número de *Pick de S* e denotado por  $Pick(\mathcal{S}) = \frac{1}{2}$ 2  $B + I - 1.$ 

#### Demonstração da Fórmula de Pick

Se o número de Pick de um polígono simples é sua área, então ele deve ser aditivo, isto é, se  $S$  é um polígono simples obtido pela justaposição dos polígonos simples  $S_1$  e  $S_2$  ao longo de pelo menos uma aresta, então,

$$
Pick(\mathcal{S}) = Pick(\mathcal{S}_1) + Pick(\mathcal{S}_2).
$$

Para demonstrar a propriedade acima, seja  $Pick(\mathcal{S}_k) = \frac{1}{2}B_k + I_k - 1, k \in \{1, 2\}$  o número de Pick de  $S_k$  e v o número de vértices da fronteira comum aos dois polígonos. Temos que, exatamente dois destes pontos serão pontos de fronteira do polígono  $S$  e, os vértices restantes  $(v-2)$  serão pontos interiores de S.

Assim, o número I de pontos interiores de  $S$  será dado por  $I = I_1 + I_2 + v - 2$  e o número B de pontos de fronteira de S, será dado por  $B = B_1 + B_2 - 2(v - 2)$ . Logo,

$$
Pick(\mathcal{S}) = \frac{1}{2}B + I - 1
$$
  
=  $\frac{1}{2}[B_1 + B_2 - 2(v - 2)] + (I_1 + I_2 + v - 2) - 1$   
=  $\frac{1}{2}B_1 + \frac{1}{2}B_2 - v + 1 + I_1 + I_2 + v - 2 - 1$   
=  $(\frac{1}{2}B_1 + I_1 - 1) + (\frac{1}{2}B_2 + I_2 - 1)$ 

$$
= Pick(S1) + Pick(S2).
$$

O que acabamos de mostrar é que, de acordo com Rocha [\[13\]](#page-69-4), justapondo-se dois polígonos simples ao longo de pelo menos uma aresta, os respectivos números de Pick adicionam-se, assim como as respectivas áreas. O autor afirma que isto é particularmente importante nesta demonstração, uma vez que possibilita a decomposição de um polígono dado  $\mathcal S$  em uma justaposição de polígonos mais simples, para os quais o teorema de Pick possa ser verificado mais facilmente.

 $\Box$ 

Assim, Rocha [\[13\]](#page-69-4) considera que todo polígono pode ser *triangulado*, isto é, pode ser dividido em triângulos com vértices no reticulado. Portanto, devido à propriedade aditiva do número de Pick, bastará mostrar que o teorema vale para os triângulos.

Além disso, todo triângulo pode ser completado de modo a compor um retângulo, justapondo a ele triângulos retângulos com catetos paralelos aos eixos coordenados. Especialmente, um triângulo retângulo com catetos paralelos aos eixos coordenados pode ser completado de modo a compor um retângulo de lados paralelos aos eixos, justapondo a ele outro triângulo retângulo com catetos paralelos aos eixos de mesma área.

Logo, se o teorema é válido para retângulos de lados paralelos aos eixos então é válido para triângulos quaisquer. Um retângulo de lados paralelos aos eixos é a justaposição de "quadrados elementares", para os quais o Teorema de Pick pode ser verificado diretamente.

Para um quadrado elementar  $Q$  temos:  $A(Q) = 1, B = 4$  e  $I = 0$ . Logo,

$$
Pick(Q) = \frac{1}{2}4 + 0 - 1 = A(Q).
$$

Isto completa a demonstração do Teorema de Pick para os polígonos simples, de acordo com Rocha [\[13\]](#page-69-4).

Observamos, assim, que, ao utilizarmos a Fórmula de Pick, surge um problema secundário que é o problema da localização de pontos, pois precisamos definir quais são os pontos da malha que estão na fronteira de  $S$  e quais pontos da malha estão no interior de  $S$ . Porém, não faremos essa abordagem no atual capítulo tendo em vista que o problema da localização de pontos foi estudado no capítulo anterior.

### <span id="page-56-1"></span>4.3 Exemplo

Vamos considerar, então, um polígono simples cujos vértices estão sobre os pontos de um reticulado, conforme Figura [4.1,](#page-56-0) que foi construída no GeoGebra, utilizando a opção "Polígono". Na "Janela de Álgebra", percebemos que esse polígono recebe o nome de "pol1" e sua área é de 23 unidades de área.

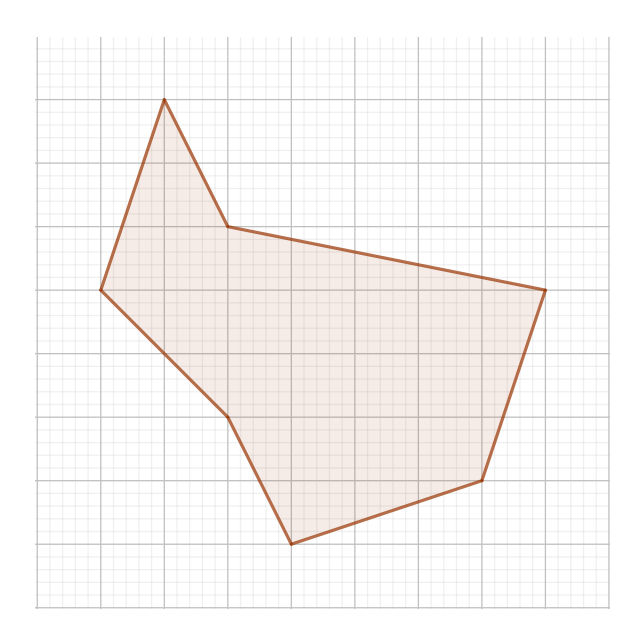

<span id="page-56-0"></span>Figura 4.1: Triangulação de polígonos (Fonte: Autoria própria)

De acordo com o teorema, precisamos determinar o número de pontos da fronteira do polígono que são pontos do reticulado. Observando a Figura [4.2,](#page-57-0) percebemos que  $B = 8$ .

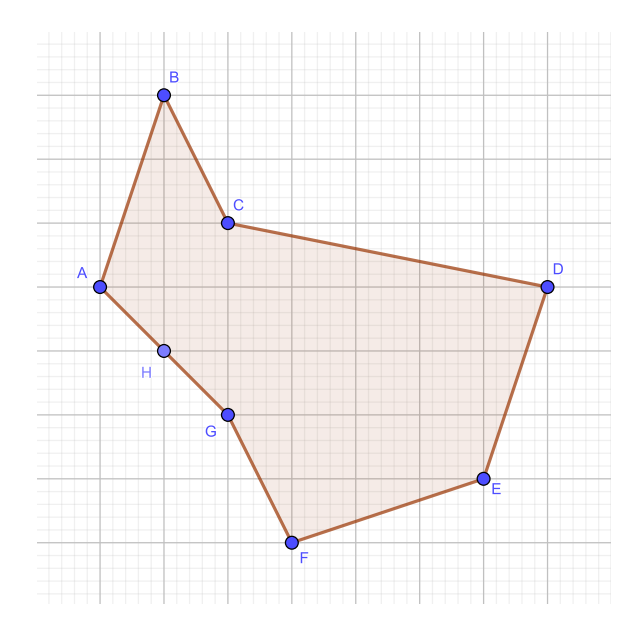

<span id="page-57-0"></span>Figura 4.2: Triangulação de polígonos (Fonte: Autoria própria)

Além disso, também precisamos determinar o número de pontos internos do polígono que são pontos do reticulado. Observando a Figura [4.3,](#page-57-1) percebemos que  $I = 20$ .

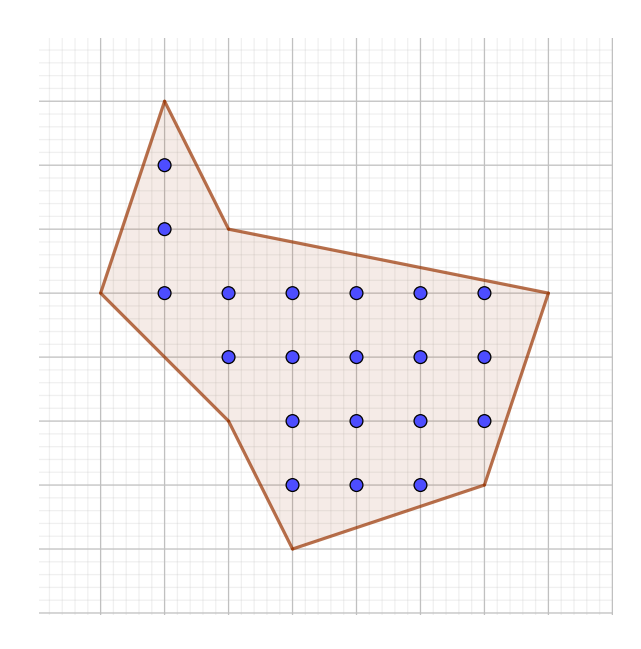

<span id="page-57-1"></span>Figura 4.3: Triangulação de polígonos (Fonte: Autoria própria)

Assim, temos, pela Fórmula de Pick:  $\;$ 

$$
A(P) = \frac{1}{2}B + I - 1 = \frac{1}{2}8 + 20 - 1 = 23ua,
$$

que é exatamente a área do polígono, calculada pelo GeoGebra.  $\,$ 

# <span id="page-59-0"></span>O problema de triangulação de polígonos

Segundo Figueiredo [\[8\]](#page-68-1), uma *diagonal* de um polígono é um segmento ligando dois vértices não consecutivos e que está totalmente contido no interior do polígono. Neste capítulo, vamos abordar o problema de triangulação de polígonos, que é formulado da seguinte forma.

<span id="page-59-2"></span>**Problema 5.1.** Dado um polígono simples com n lados, decompor o seu interior em triângulos por meio de diagonais.

Esse problema, afirma Figueiredo [\[8\]](#page-68-1), é fácil para polígonos convexos, mas não é óbvio que ele tenha solução geral. Para abordar o problema de triangulação, inicialmente, iremos tratar de alguns assuntos que se fazem pertinentes a este contexto: soma dos ângulos internos de um polígono e, apesar de sabermos a definição de *diagonal* dada anteriormente, ainda mostraremos como calcular o número de diagonais de um polígono. Também é importante ressaltar que os conceitos e as características de triângulos já foram abordadas no capítulo 3 deste trabalho.

## <span id="page-59-1"></span>5.1 Diagonais e Soma dos ângulos internos de um polígono

Já no primeiro capítulo vimos que Os Elementos de Euclides, nas proposições I 27 a I 32, estabelecem a teoria das paralelas e provam que a soma dos ângulos internos de um triângulo ´e igual a dois ˆangulos retos, de acordo com Eves [\[7\]](#page-68-3). Assim, podemos utilizar o conhecido fato de que "as medidas dos ângulos internos de qualquer triângulo somadas sempre dão 180<sup>°</sup> para demonstrar que a soma dos ângulos internos de um polígono é dada por

$$
S = (n-2).180^{\circ},
$$

pois, a partir de um único vértice, traçadas todas as diagonais possíveis, teremos o polígono de *n* lados dividido em  $n - 2$  triângulos.

Finalmente, como, a partir de cada vértice de um polígono, podemos traçar n−3 diagonais, conseguimos determinar o número total de diagonais de um polígono de  $n$  lados multiplicando essas diagonais por  $n$  e descontando as repetidas, da seguinte forma:

$$
d = \frac{n(n-3)}{2}.
$$

### <span id="page-60-0"></span>5.2 A Triangulação de Polígonos

Para estudarmos o problema da triangulação de polígonos, precisamos de algumas de-finições e alguns teoremas citados por Figueiredo [\[8\]](#page-68-1), conforme segue.

**Teorema 5.2.** Todo polígono simples admite uma triangulação. Além disso, se o polígono tem n lados, então toda triangulação tem n − 2 triângulos e usa n − 3 diagonais.

A prova desse fato é por indução. O caso base é  $n = 3$ : o polígono então é um triângulo e não tem nenhuma diagonal. Portanto a afirmativa é trivialmente verdadeira nesse caso. O passo de indução depende da seguinte observação crucial:

Teorema 5.3. Todo polígono com mais de três lados tem uma diagonal.

Assumindo por enquanto esse fato, podemos completar a indução: Seja  $\mathcal S$  um polígono de n lados com  $n > 3$ . Então podemos dividir S por meio de uma diagonal, obtendo dois polígonos  $\mathcal{S}_1$ e $\mathcal{S}_2$ cada um com menos de $n$ lados. Pela hipótese de indução,  $\mathcal{S}_1$ e $\mathcal{S}_2$ podem ser triangulados por meio de diagonais. As diagonais usadas nessas triangulações também são diagonais de S. Como  $S = S_1 \cup S_2$ , a combinação das triangulações de  $S_1$  e  $S_2$  é uma triangulação de S. Além disso, se  $S_i$  tem  $n_i$  lados, então temos também pela hipótese de indução que a triangulação de  $S_i$  tem  $n_i - 2$  triângulos e usa  $n_i - 3$  diagonais. Como  $n_1 + n_2 = n + 2,$  concluímos que o número de triângulos na triangulação de  $\mathcal S$ é

$$
n_1 - 2 + n_2 - 2 = n_1 + n_2 - 4 = n + 2 - 4 = n - 2
$$

e o número de diagonais é

$$
n_1 - 3 + n_2 - 3 + 1 = n_1 + n_2 - 5 = n + 2 - 5 = n - 3.
$$

Resta então mostrar a existência de pelo menos uma diagonal. Para isso seja  $v$  um vértice convexo de S, por exemplo, o vértice mais à esquerda. Sejam  $u \in w$  os vizinhos de v em S. Considere o triângulo uvw. Se não há outros vértices de S dentro desse triângulo, então uw é uma diagonal de S. Caso contrário, seja x o vértice de S dentro do triângulo uvw que está mais longe do segmento uw. Então  $vx$  é uma diagonal de  $S$ .

 $\Box$ 

Figueiredo [\[8\]](#page-68-1) ainda faz uma colocação interessante a respeito de duas consequências da existência de triangulações. Uma delas é justamente o fato muito conhecido da "soma dos ângulos internos de um polígono simples de n lados é  $(n - 2)\pi$ ".

A outra é uma fórmula para área de um polígono, descrita abaixo, que é uma versão discreta do teorema de Green do cálculo:

**Teorema 5.4.** Seja  $S = S_1 S_2 \cdots S_n$  um polígono simples no plano e P um ponto qualquer do plano. Então, a área de  $S$  é dada por

$$
A(S) = \sum_{i=1}^{n} A(PS_i S_{i+1}).
$$

Em particular, tomando P como a origem, temos

$$
A(\mathcal{S}) = \frac{1}{2} \sum_{i=1}^{n-1} (x_i y_{i+1} - x_{i+1} y_i) = \frac{1}{2} \sum_{i=1}^{n-1} (x_{i+1} + x_i)(y_{i+1} - y_i).
$$

De fato, dividindo o polígono em duas partes por meio de uma diagonal  $uv$  e usando indução, obtemos duas somas, uma com a parcela  $A(quv)$  e a outra com a parcela  $A(qvu) = -A(quv)$ . Portanto, essas parcelas se cancelam, sobrando somente as parcelas correspondentes aos lados do polígono.

Finalmente, segundo Figueiredo [\[9\]](#page-68-0), para mostrar que é possível decompor um polígono simples  $\mathcal S$  em triângulos, basta mostrar que é possível obter uma diagonal inteiramente contida em S. O traçado dessa diagonal decompõe  $S$  em dois polígonos simples, cada um deles tendo menos vértices que o polígono primitivo, aos quais o mesmo processo pode ser aplicado de forma recursiva.

Sendo assim, vamos tomar um vértice de S tal que o ângulo correspondente seja convexo, como por exemplo, o vértice de  $S$  que possui abscissa mínima,  $S_1$ . Seja  $S_2S_n$  a diagonal determinada pelos vértices adjacentes a  $S_1$ . Se esta diagonal estiver inteiramente contida em S, isto é, o triângulo  $S_1S_2S_n$  não contém outro vértice de S, teremos decomposto S em um triângulo e um polígono  $\mathcal{S}'$  com  $n-1$  vértices. Senão, seja  $\mathcal{V}'$  o conjunto de vértices de  $\mathcal{S},$ distintos de  $S_1$ ,  $S_2$  e  $S_n$  e contidos no triângulo  $S_1S_2S_n$ . Tomemos por  $S_1$  uma reta paralela a  $S_2 S_n$  e deslizemos esta reta até encontrar algum dos vértices em  $\mathcal{V}'$ . Temos, então:

**Lema 5.5.** A diagonal  $S_1S_k$ , onde  $S_k$  é determinado da forma descrita acima, está inteiramente contida em S.

De fato, o segmento  $S_1S_k$  está contido no triângulo  $S_1S_2S_n$ . Como  $S_1$  determina um ângulo convexo, existe pelo menos um trecho de  $S_1S_k$ , adjacente a  $S_1$ , que está contido em S. Para mostrar que ele está inteiramente contido em S, basta então mostrar que ele não corta nenhum lado  $S_iS_j$  de S.

Se  $S_i$  e  $S_j$  estão em  $\mathcal V'$ , certamente o lado determinado por eles não pode cortar  $S_1S_k$  já que  $S_i$ e $S_j$ estão ambos pelo menos tão afastados de  $S_1$  quanto de  $S_k.$ 

Suponhamos agora que  $S_i$  e  $S_j$  não estão ambos em  $\mathcal V'$ . Se estão ambos fora de  $\mathcal V'$ , o segmento  $S_i S_j$  não intercepta o triângulo  $S_1 S_2 S_n$  (caso contrário, teria que interceptar duas vezes a fronteira de  $S_1S_2S_n$  e pelo menos uma destas interseções seria ao longo de  $S_1S_2$  ou  $S_1S_n$ , o que contradiz a hipótese do polígono ser simples). Por outro lado, se exatamente um dos extremos está em  $\mathcal{V}'$ , então  $S_i S_j$  necessariamente corta  $S_2 S_n$ , o que indica que todos os pontos de  $S_iS_j$ estão pelo menos tão afastados de  $S_1$ do que de  $S_k$ . Portanto,  $S_iS_j$ não pode cortar  $S_1S_k$ .

### <span id="page-63-1"></span>5.3 Exemplo

Primeiramente, é importante observar que todas as condições anteriormente citadas nos permitem tomar um polígono simples que seja convexo ou não-convexo. Sendo assim, faremos duas ilustra¸c˜oes, uma para cada caso, utilizando, novamente, o GeoGebra, com o intuito de exemplificar o problema [5.1.](#page-59-2)

No primeiro caso, vamos tomar um polígono convexo aleatório com um pequeno número de vértices, apenas por simplicidade. O princípio básico desse exemplo da triangulação de polígonos é decompor o polígono em triângulos utilizando suas diagonais, conforme descrevemos acima.

Vamos construir o polígono convexo utilizando a opção "Polígono", clicando na "Janela de Visualização" aleatoriamente, criando os vértices nos pontos  $A, B, C, D, E, F$  e G. Podemos começar, por exemplo, com o vértice  $A$ , tomando, assim, a diagonal  $BG$ . O polígono fica decomposto no triângulo  $ABG$  e em outro polígono de vértices  $B, C, D, E, F$  e G, conforme Figura [5.1.](#page-63-0)

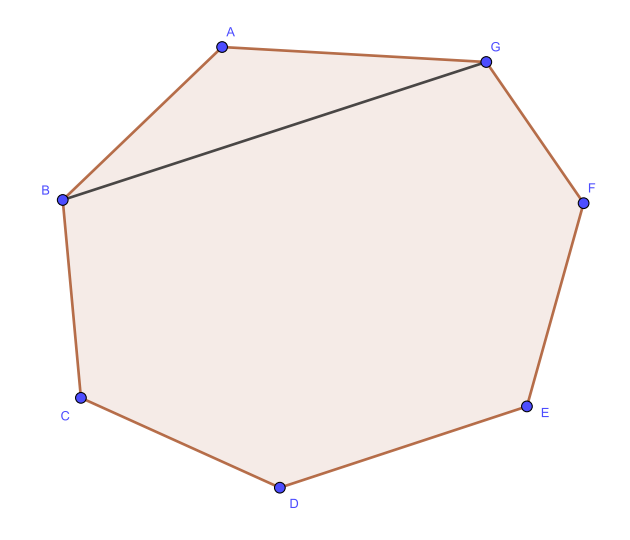

<span id="page-63-0"></span>Figura 5.1: Triangulação de polígonos (Fonte: Autoria própria)

Continuando o processo para o vértice  $B$  e assim sucessivamente teremos como resultado a Figura [5.2](#page-64-0) abaixo com o polígono  $P$  decomposto em cinco triângulos.

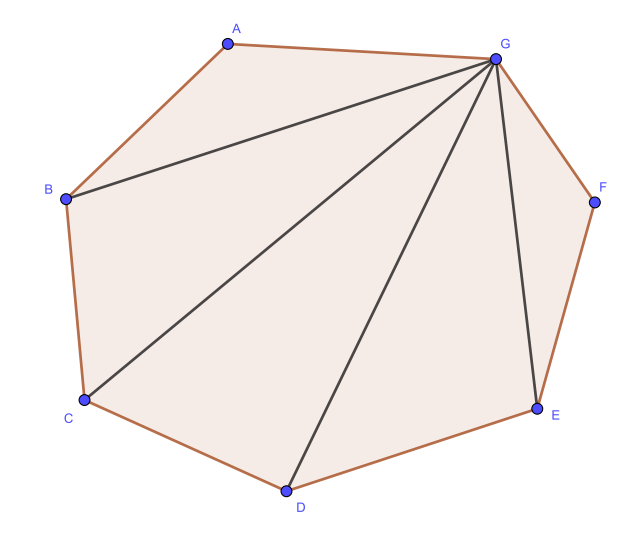

<span id="page-64-0"></span>Figura 5.2: Triangulação de polígonos (Fonte: Autoria própria)

No segundo caso, vamos tomar um polígono não-convexo, também aleatório e com um pequeno número de vértices. Da mesma forma, vamos construir o polígono não-convexo utilizando a opção "Polígono", clicando na "Janela de Visualização" aleatoriamente, criando os vértices nos pontos  $A, B, C, D, E, F$  e G.

Podemos começar, por exemplo, com o vértice  $A$ , tomando, assim, a diagonal  $BG$ . O polígono fica decomposto no triângulo  $ABG$ e em outro polígono de vértices  $B,\,C,\,D,\,E,\,F$ e G, conforme Figura [5.3.](#page-65-0)

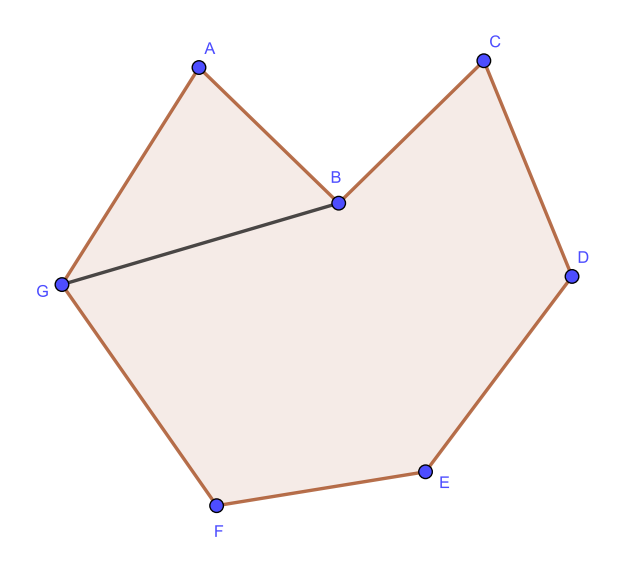

<span id="page-65-0"></span>Figura 5.3: Triangulação de polígonos (Fonte: Autoria própria)

Continuando o processo para o vértice  $B$ e assim sucessivamente teremos como resultado a Figura [5.4](#page-65-1) abaixo com o polígono  ${\cal P}$  decomposto em cinco triângulos.

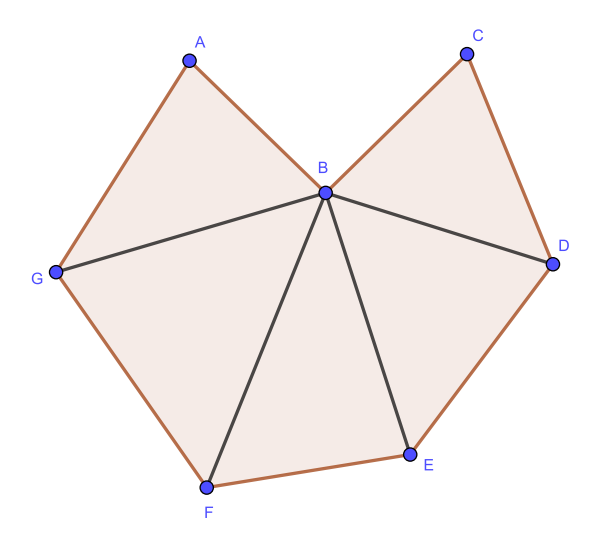

<span id="page-65-1"></span>Figura 5.4: Triangulação de polígonos (Fonte: Autoria própria)

Para encerrar, podemos ainda, utilizando o GeoGebra, calcular a área de cada triângulo formado e comparar os resultados com os cálculos das áreas utilizando a Fórmula de Pick, que tratamos no capítulo anterior, conforme a Figura [5.5,](#page-66-0) cuja área do polígono é igual a  $35,\!5$  unidades de área.

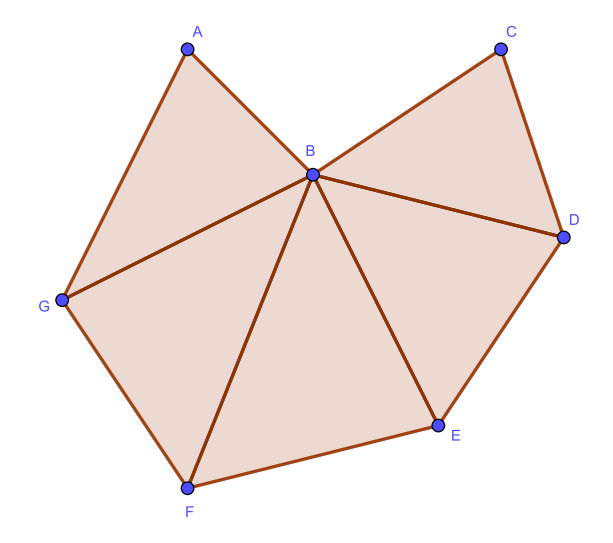

<span id="page-66-0"></span>Figura 5.5: Triangulação de polígonos (Fonte: Autoria própria)

## CONCLUSÃO

O presente trabalho foi inspirado em cinco problemas da Geometria Computacional: o problema de interseção de segmentos, o problema do fecho convexo, o problema da localização de pontos, o problema do cálculo de áreas por meio da Fórmula de Pick e o problema da triangulação de polígonos, com o objetivo de resolvê-los utilizando a geometria ensinada no Ensino Fundamental e no Ensino Médio. Além disso, escolhemos o GeoGebra como ferramenta de visualização dos problemas, com intuito de enriquecer o processo de ensino e aprendizagem na sala de aula.

Para todas as atividades apresentadas no GeoGebra, temos a intenção de desenvolver, em trabalhos futuros, atividades com maiores aprofundamentos, inclusive com abordagem para o Ensino Superior, e exemplos com constru¸c˜oes mais complexas e mais automatizadas.

Por fim, esperamos que esse trabalho seja um instrumento de novas atividades que possam ser amplamente exploradas no ambiente da sala de aula, utilizando o contexto da Geometria Computacional como aplicação prática da Geometria e o GeoGebra como ferramenta não apenas de visualização, mas como uma possibilidade de desenvolver a criatividade dentro de cada assunto abordado.

## **BIBLIOGRAFIA**

- <span id="page-68-7"></span>[1] BARROSO, J.M. et al. Projeto Ararib´a: Matem´atica - 6 ano. 3 ed. S˜ao Paulo: Moderna, 2010.
- <span id="page-68-5"></span>[2] BOLDRINI, J. L. et al. *Álgebra Linear*. 3. ed. São Paulo: Harper e Row do Brasil, 1980.
- [3] BOULOS, P.; CAMARGO, I. Geometria Analítica Um tratamento vetorial. São Paulo: Makron Books do Brasil Editora Ltda, .
- <span id="page-68-2"></span>[4] BOYER, C. B. *História da matemática*. São Paulo: Editora Edgard Blücher Ltda, 1974.
- <span id="page-68-6"></span>[5] CENTURIÓN, M.R.; JAKUBOVICH, J.; LELLIS, M. Matemática na medida certa. 70 ano. S˜ao Paulo, Scipione, 2007.
- <span id="page-68-8"></span>[6] CENTURIÓN, M.R.; JAKUBOVICH, J.; LELLIS, M. Matemática na medida certa. 80 ano. S˜ao Paulo, Scipione, 2007.
- <span id="page-68-3"></span>[7] EVES, H. *Introdução* à história da matemática. 5. ed. Campinas: Editora Unicamp, 2001.
- <span id="page-68-1"></span>[8] FIGUEIREDO, L.H.; CARVALHO, P.C.P. Introdução à geometria computacional. IMPA, 2005.
- <span id="page-68-0"></span>[9] FIGUEIREDO, L.H.; CARVALHO, P.C.P. Introdução à geometria computacional. Notas do 18 Colóquio Brasileiro de Matemática, IMPA, 1991.
- <span id="page-68-4"></span>[10] GIOVANNI, J.R.; BONJORNO, J.R.; GIOVANNI JR, J.R. Matemática fundamental. 2. Grau
- <span id="page-69-3"></span>[11] MOURA, ANDRÉ LUIZ et al. Uma proposta para a triangulação de Delaunay 2D e localização planar de pontos em OCaml. 2006. [http://repositorio.ufu.br/bitstream/](http://repositorio.ufu.br/bitstream/123456789/14331/1/ALMouraTESPRT.pdf) [123456789/14331/1/ALMouraTESPRT.pdf](http://repositorio.ufu.br/bitstream/123456789/14331/1/ALMouraTESPRT.pdf). Acesso em 23/02/2018.
- <span id="page-69-1"></span>[12] NASCIMENTO, EIMARD GA do. Avaliação do uso do software GeoGebra no ensino de geometria: reflexão da prática na escola. Artigo publicado na revista XII Encontro de Pós Graduação e Pesquisa UNIFOR, ISSN, vol 8457, página 1808. 2012. <http://www.geogebra.org.uy/2012/actas/procesadas1370724062/67.pdf>. Acesso em 16/01/2018.
- <span id="page-69-4"></span>[13] ROCHA, T.M.; ANDRADE, D. Áreas: das noções intuitivas ao Teorema de Pick. 2007. [http://www.gestaoescolar.diaadia.pr.gov.br/arquivos/File/producoes\\_](http://www.gestaoescolar.diaadia.pr.gov.br/arquivos/File/producoes_pde/artigo_tania_marli_rocha.pdf) [pde/artigo\\_tania\\_marli\\_rocha.pdf](http://www.gestaoescolar.diaadia.pr.gov.br/arquivos/File/producoes_pde/artigo_tania_marli_rocha.pdf). Acesso em 23/02/2018.
- <span id="page-69-2"></span>[14] SMOLE,K.C.S.; KIYUKAWA,R. *Matemática Ensino Médio*. Volume 1. Editora Saraiva - 2a Ed. (1999).
- <span id="page-69-0"></span>[15] SMOLE, K.C.S.; KIYUKAWA, R. Matemática Ensino Médio. Volume 2. Editora Saraiva - 2a Ed. (1999).